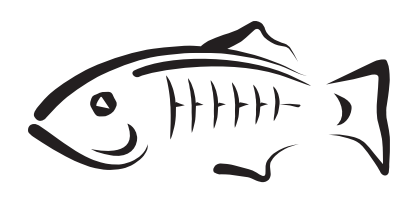

# **GlassFish Server Open Source Edition**

Error Message Reference Release 3.1.2

February 2012

This book describes error messages that you might encounter when using GlassFish Server 3.1.2.

GlassFish Server Open Source Edition Error Message Reference, Release 3.1.2

Copyright © 2012, Oracle and/or its affiliates. All rights reserved.

This software and related documentation are provided under a license agreement containing restrictions on use and disclosure and are protected by intellectual property laws. Except as expressly permitted in your license agreement or allowed by law, you may not use, copy, reproduce, translate, broadcast, modify, license, transmit, distribute, exhibit, perform, publish, or display any part, in any form, or by any means. Reverse engineering, disassembly, or decompilation of this software, unless required by law for interoperability, is prohibited.

The information contained herein is subject to change without notice and is not warranted to be error-free. If you find any errors, please report them to us in writing.

If this is software or related documentation that is delivered to the U.S. Government or anyone licensing it on behalf of the U.S. Government, the following notice is applicable:

U.S. GOVERNMENT RIGHTS Programs, software, databases, and related documentation and technical data delivered to U.S. Government customers are "commercial computer software" or "commercial technical data" pursuant to the applicable Federal Acquisition Regulation and agency-specific supplemental regulations. As such, the use, duplication, disclosure, modification, and adaptation shall be subject to the restrictions and license terms set forth in the applicable Government contract, and, to the extent applicable by the terms of the Government contract, the additional rights set forth in FAR 52.227-19, Commercial Computer Software License (December 2007). Oracle America, Inc., 500 Oracle Parkway, Redwood City, CA 94065.

This software or hardware is developed for general use in a variety of information management applications. It is not developed or intended for use in any inherently dangerous applications, including applications that may create a risk of personal injury. If you use this software or hardware in dangerous applications, then you shall be responsible to take all appropriate fail-safe, backup, redundancy, and other measures to ensure its safe use. Oracle Corporation and its affiliates disclaim any liability for any damages caused by use of this software or hardware in dangerous applications.

Oracle and Java are registered trademarks of Oracle and/or its affiliates. Other names may be trademarks of their respective owners.

Intel and Intel Xeon are trademarks or registered trademarks of Intel Corporation. All SPARC trademarks are used under license and are trademarks or registered trademarks of SPARC International, Inc. AMD, Opteron, the AMD logo, and the AMD Opteron logo are trademarks or registered trademarks of Advanced Micro Devices. UNIX is a registered trademark of The Open Group.

This software or hardware and documentation may provide access to or information on content, products, and services from third parties. Oracle Corporation and its affiliates are not responsible for and expressly disclaim all warranties of any kind with respect to third-party content, products, and services. Oracle Corporation and its affiliates will not be responsible for any loss, costs, or damages incurred due to your access to or use of third-party content, products, or services.

# **Contents**

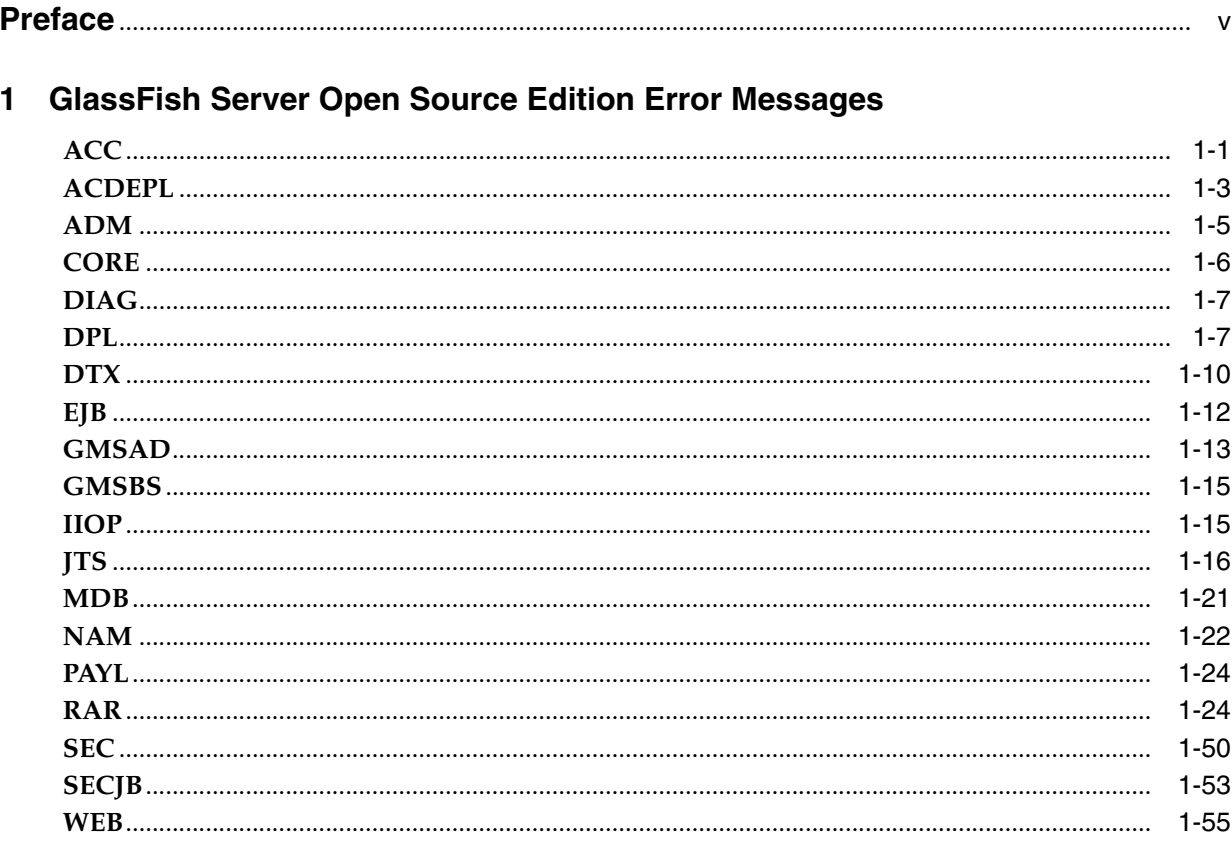

# **Preface**

<span id="page-4-0"></span>This document describes error messages that you might encounter when using Sun GlassFish GlassFish Server 3.1.2.

This preface contains information about and conventions for the entire GlassFish Server Open Source Edition (GlassFish Server) documentation set.

GlassFish Server 3.1.2 is developed through the GlassFish project open-source community at http://glassfish.java.net/. The GlassFish project provides a structured process for developing the GlassFish Server platform that makes the new features of the Java EE platform available faster, while maintaining the most important feature of Java EE: compatibility. It enables Java developers to access the GlassFish Server source code and to contribute to the development of the GlassFish Server. The GlassFish project is designed to encourage communication between Oracle engineers and the community.

The following topics are addressed here:

- **[GlassFish Server Documentation Set](#page-4-1)**
- **[Related Documentation](#page-6-0)**
- **[Typographic Conventions](#page-6-1)**
- **[Symbol Conventions](#page-7-0)**
- [Default Paths and File Names](#page-7-1)
- [Documentation, Support, and Training](#page-8-0)
- **[Searching Oracle Product Documentation](#page-8-2)**
- [Documentation Accessibility](#page-8-1)

# <span id="page-4-1"></span>**GlassFish Server Documentation Set**

The GlassFish Server documentation set describes deployment planning and system installation. For an introduction to GlassFish Server, refer to the books in the order in which they are listed in the following table.

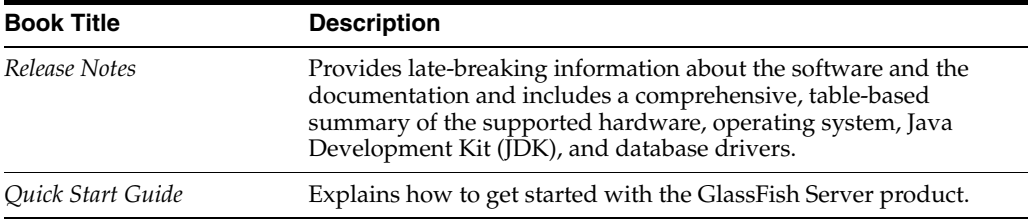

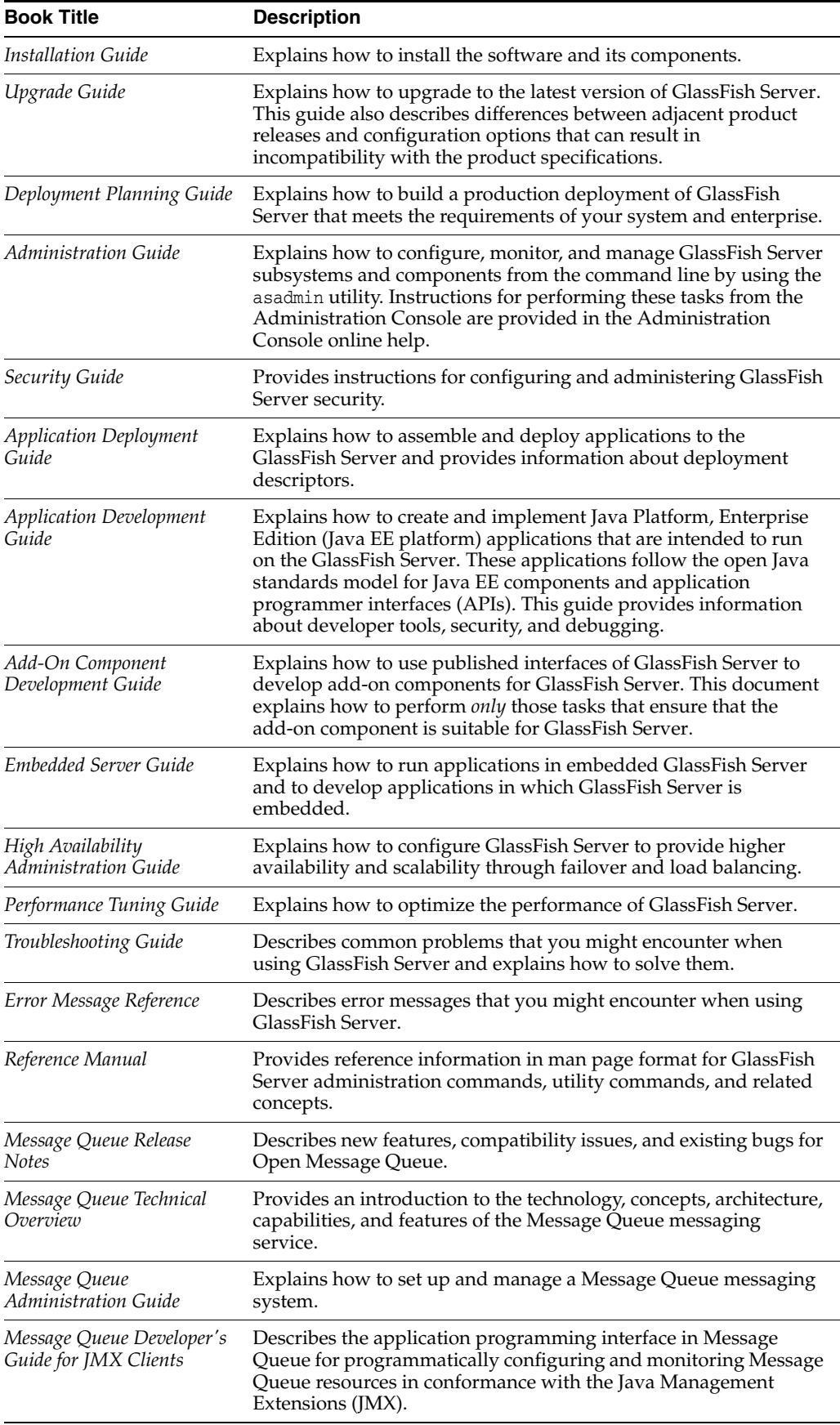

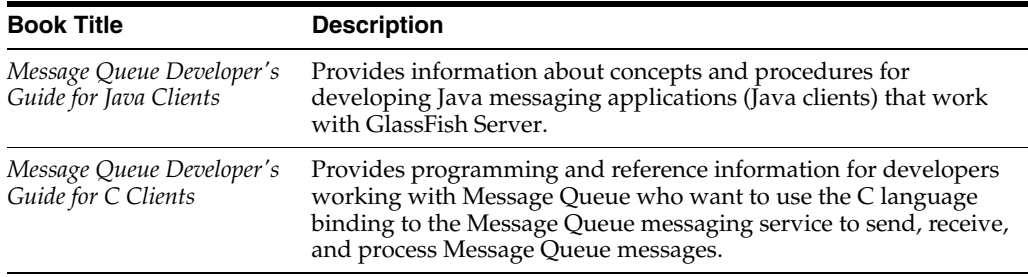

# <span id="page-6-0"></span>**Related Documentation**

The following tutorials explain how to develop Java EE applications:

- Your First Cup: An Introduction to the Java EE Platform (http://download.oracle.com/javaee/6/firstcup/doc/). For beginning Java EE programmers, this short tutorial explains the entire process for developing a simple enterprise application. The sample application is a web application that consists of a component that is based on the Enterprise JavaBeans specification, a JAX-RS web service, and a JavaServer Faces component for the web front end.
- The Java EE 6 Tutorial (http://download.oracle.com/javaee/6/tutorial/doc/). This comprehensive tutorial explains how to use Java EE 6 platform technologies and APIs to develop Java EE applications.

Javadoc tool reference documentation for packages that are provided with GlassFish Server is available as follows.

- The API specification for version 6 of Java EE is located at http://download.oracle.com/javaee/6/api/.
- The API specification for GlassFish Server 3.1.2, including Java EE 6 platform packages and nonplatform packages that are specific to the GlassFish Server product, is located at http://glassfish.java.net/nonav/docs/v3/api/.

Additionally, the Java EE Specifications

(http://www.oracle.com/technetwork/java/javaee/tech/index.html) might be useful.

For information about creating enterprise applications in the NetBeans Integrated Development Environment (IDE), see the NetBeans Documentation, Training & Support page (http://www.netbeans.org/kb/).

For information about the Java DB database for use with the GlassFish Server, see the Java DB product page

(http://www.oracle.com/technetwork/java/javadb/overview/index.ht ml).

The Java EE Samples project is a collection of sample applications that demonstrate a broad range of Java EE technologies. The Java EE Samples are bundled with the Java EE Software Development Kit (SDK) and are also available from the Java EE Samples project page (http://java.net/projects/glassfish-samples).

# <span id="page-6-1"></span>**Typographic Conventions**

The following table describes the typographic changes that are used in this book.

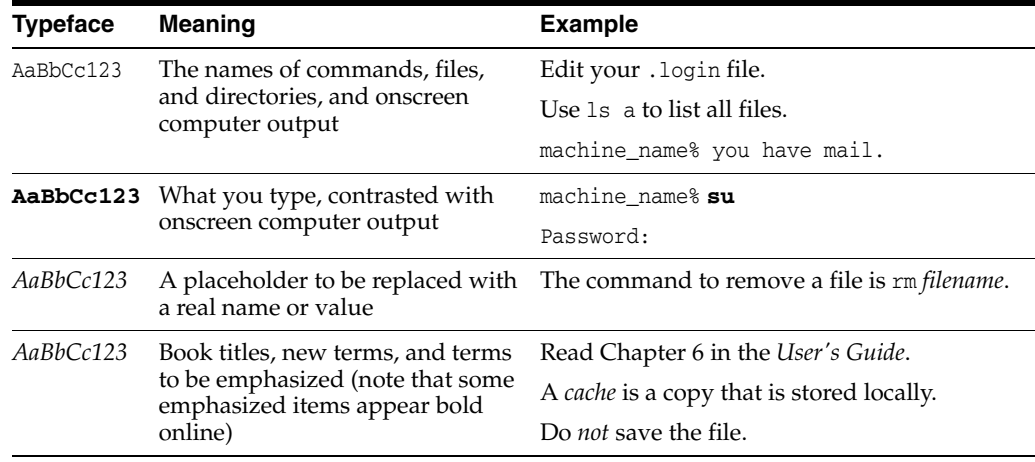

# <span id="page-7-0"></span>**Symbol Conventions**

The following table explains symbols that might be used in this book.

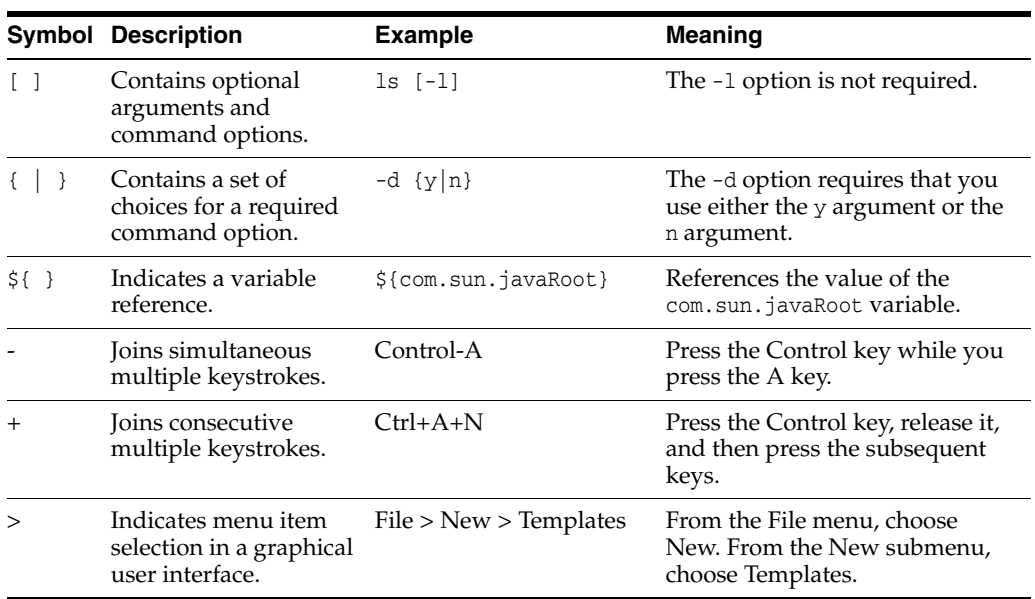

# <span id="page-7-1"></span>**Default Paths and File Names**

The following table describes the default paths and file names that are used in this book.

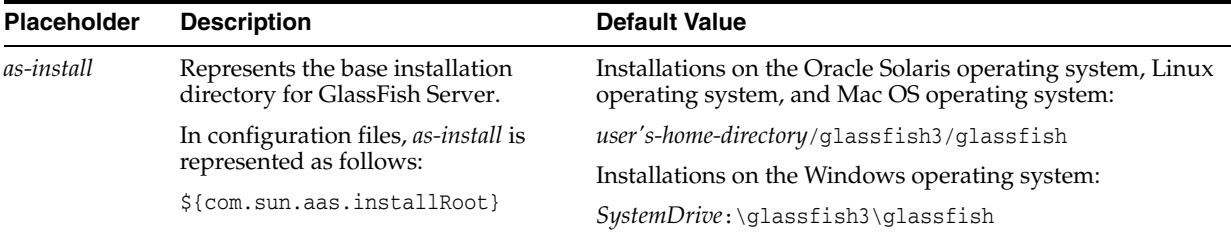

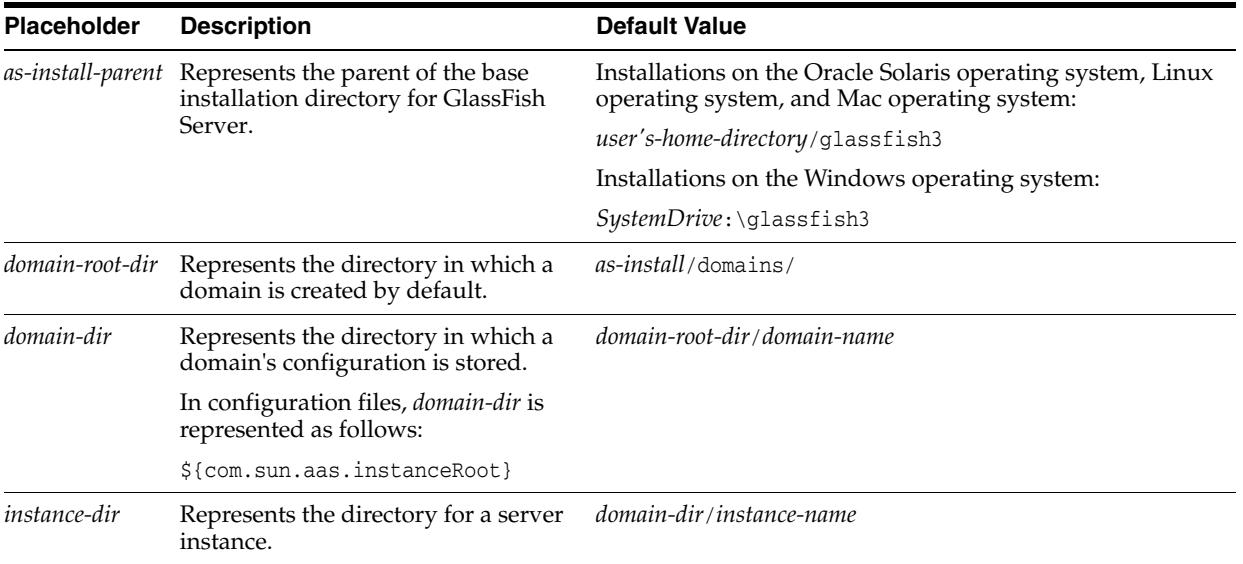

# <span id="page-8-0"></span>**Documentation, Support, and Training**

The Oracle web site provides information about the following additional resources:

- **Documentation** (http://www.oracle.com/technetwork/indexes/documentation/inde x.html)
- Support (http://www.oracle.com/us/support/index.html)
- Training (http://education.oracle.com/)

# <span id="page-8-2"></span>**Searching Oracle Product Documentation**

Besides searching Oracle product documentation from the Oracle Documentation (http://www.oracle.com/technetwork/indexes/documentation/index.h tml) web site, you can use a search engine by typing the following syntax in the search field:

```
search-term site:oracle.com
```
For example, to search for "broker," type the following:

**broker site:oracle.com**

# <span id="page-8-1"></span>**Documentation Accessibility**

For information about Oracle's commitment to accessibility, visit the Oracle Accessibility Program website at http://www.oracle.com/pls/topic/lookup?ctx=acc&id=docacc.

## **Access to Oracle Support**

Oracle customers have access to electronic support through My Oracle Support. For information, visit

http://www.oracle.com/pls/topic/lookup?ctx=acc&id=info or visit http://www.oracle.com/pls/topic/lookup?ctx=acc&id=trs if you are hearing impaired.

**1**

# <span id="page-10-0"></span><sup>1</sup>**GlassFish Server Open Source Edition Error Messages**

This chapter provides a compilation of error messages that you might encounter when using GlassFish Server Open Source Edition.

Error messages provide information about events that occur during GlassFish Server operation, such as configuration errors, security failures, or server malfunction. These messages often include diagnostic and troubleshooting information.

Error messages can also be viewed in the Administration Console Log Viewer. For more information about logging, see "Administering the Logging Service" in *GlassFish Server Open Source Edition Administration Guide*.

For additional troubleshooting information, see the *GlassFish Server Open Source Edition Troubleshooting Guide*.

Error messages in this chapter are listed in alphabetic and numeric order by message ID. The text is as it appears in the actual error message. Each message ID includes a prefix that represents a subsystem within the software.

# <span id="page-10-1"></span>**ACC**

## **ACC001 Using the only client {1} with main class {2} in {0} even though it does not match the specified main class name {3} or client name {4}**

**Cause:** The command line specified a main class or a client name different from the main class and name of the only client found.

**Action:** The error message lists the main classes and client names for the clients in the JAR. Make sure the command line specifies one of those.

## **ACC002 The application contains multiple app clients; please choose one using -mainclass {0} or -name {1}**

**Cause:** The command line did not specify a main class or a client name to run, and the JAR contains more than one client.

**Action:** Specify either -mainclass your-main-class-name or -name your-client-name on the appclient command.

**ACC003 No app client in the app client group {0} matches the main class name "{1}" or the app client name "{2}";\nPlease choose one using -mainclass {3} or -name {4}**

**Cause:** The JAR file contains multiple app clients and none matches the -mainclass value or the -name value that was specified on the appclient command. **Action:** Review the list of main classes and names in the original error message and make sure the appclient command specifies a main class or a name listed.

#### **ACC004 No app clients are listed in the app client group {0}**

**Cause:** The deployment which generated the downloaded JAR file might have failed partially.

**Action:** Check the server.log file on the server for any deployment errors.

#### **ACC005 The main method is either not public or not static**

**Cause:** The main method for the app client is not declared as "public."

**Cause:** The main method for the app client is not declared as "static."

**Action:** Declare the main method as "public."

**Action:** Declare the main method as "static."

## **ACC006 The main method's return type is not void**

**Cause:** The main method does not have a return type of "void."

**Action:** Declare the main method so its return type is "void."

**ACC007 The app client {0,choice,0#file|1#directory} {1} does not contain a manifest; the app client container cannot process it. Embedded programs should pass URIs with scheme "jar:" for JAR files and scheme "file:" for directories.**

**Cause:** The file might not be a valid app client JAR or undeployed EAR. It might be another kind of file or have become corrupted.

**Action:** Make sure to specify a valid app client JAR file or an EAR which contains at least one app client.

**ACC008 The manifest in the app client facade {0} does not contain the expected entry for {1} or it is invalid; the app client container cannot process it.**

**Cause:** The app client facade JAR file might have generated incorrectly.

**Cause:** The app client facade JAR file might have become corrupted.

**Action:** Check the server's server.log file for any errors during deployment of the application.

**Action:** Use the get-client-stubs command to retrieve the generated JAR files for the application again.

**ACC009 \nThe credentials you provided (username and password) were not valid or do not\nallow access to the application. Please try again with a valid username and \npassword. If you are certain the username and password are correct please\ncontact your system administrator. The following information might be helpful:\n\n{0}**

**Cause:** The user supplied a username and password combination that are not valid.

**Cause:** The user supplied a valid username and password but they are not authorized for access to the server-side resource requested.

**Action:** Make sure the username and password are correct.

**Action:** Make sure the username and password grant the desired access to the requested server-side resource.

**ACC011 The expected client file {0} is missing. The deployment of the application or retrieval of the app client might have failed.**

**Cause:** The manifest of the generated facade JAR file refers to the specified app client JAR file but that file does not seem to exist.

**Action:** Make sure the deployment of the application succeeded and that the download of the app client files (using either "deploy --retrieve" or "get-client-stubs" succeeded.

**ACC012 In modifying known loggers, the LogManager reported the logger name {0} which does not have a corresponding logger; continuing**

**Cause:** Somehow a logger name is registered with the LogManager with no corresponding logger.

**Action:** Possibly the logging.properties file contains settings which cause this condition.

**ACC013 The -password option is deprecated and will likely be removed in a future release. Please use -passwordfile or let the app client container prompt for the username and/or password if they are needed to access a remote resource.**

**Cause:** Specifying the password on the command line exposes the password too easily and is a security risk.

**Action:** Consider using the -passwordfile option instead, or allow the app client container to prompt for the username and/or password when access to a protected resource is requested.

**ACC014 Launching client {1} with main class {2} in {0} although the client manifest specifies the Main-Class as {3}**

**Cause:** The specified main class name exists in the app client but is different from the Main-Class setting in the app client itself.

**Action:** Make sure you really want to launch the app client using a main class other than the one configured in the application

## <span id="page-12-0"></span>**ACDEPL**

**ACDEPL001 Directory URL {0} in the manifest Class-Path for {1} will not be honored; it does not end with a slash.**

**Cause:** Default class loaders will not include files from this directory at runtime; also, as a result, these files be not downloaded to clients.

**Action:** Please make sure all such directory URLs in the Class-Path entry of JAR manifests have a trailing slash.

**ACDEPL002 Cannot process archive {0} as an application client; it does not contain the required manfest at META-INF/MANIFEST.MF**

**Cause:** All legal JARs, including Java EE components such as app clients, are required to have a manifest.

**Action:** Make sure all JARs, specifically the one logged in the message, include valid manifests.

**ACDEPL003 Cannot process archive {0} as an application client; its manifest does not contain main attributes (such as "Main-Class")**

**Cause:** An app client JAR must specify the main class using the Main-Class setting in the manifest

**Action:** Make sure the manifest of each app client JAR specifies the Main-Class

**ACDEPL101 Java Web Start services not started for the app client {0}; its developer has marked it as ineligible**

**Cause:** The developer's sun-application-client.xml file marks the app client as ineligible for Java Web Start support.

**Action:** If users should be able to launch this client using Java Web Start, change the <java-web-start-support> 'enabled' attribute.

## **ACDEPL102 Java Web Start services not started for the app client {0}; the administrator has disabled Java Web Start support for it**

**Cause:** The administrator disabled Java Web Start launches for the app client, either using '--properties java-web-start-enabled=false' during deployment or changing the properties afterwards.

**Action:** If users should be able to launch this client using Java Web Start, either deploy the application again without --properties or adjust the configuration using the admin console or the asadmin 'set' command

## **ACDEPL105 Error starting the adapter to serve static system-level content**

**Cause:** An unexpected internal system error occurred

**Action:** Please consult the exception stack trace

**ACDEPL106 Attempt to replace existing static content for {0} with {1} which does not match the existing content {2}**

**Cause:** This is an internal error.

**Action:** Please file an issue with a reproducible test case.

**ACDEPL107 Attempt to add or retrieve content with URI {0} to HTTP adapter with context root {1} and user-friendly context root {2} rejected; URIs must fall within the adapter context root**

**Cause:** This is an internal error.

**Action:** Please file an error with a reproducible test case.

## **ACDEPL108 Config file for client JNLP not found: {0}**

**Cause:** The config file does not exist.

**Action:** The file is part of the installation so this might be an internal error. Make sure you have not accidentally removed or renamed the config file. If not, please file an error with a reproducible test case.

#### **ACDEPL109 The config file for client JNLP {0} exists but could not be read.**

**Cause:** The config file might be protected from reading.

**Action:** Make sure the config file protection settings permit the server to read it.

#### **ACDEPL110 Error processing client JNLP config file {0}**

**Cause:** An error occurred attempting to process the config file's contents.

**Action:** The contents of the file might be invalid or incorrectly formatted. Check to make sure the file includes valid property settings.

## **ACDEPL111 Client JNLP document {0} refers to the static resource {1} that does not exist or is not readable.**

**Cause:** The developer-provided JNLP content refers to a file as if the file is in the application but the server could not find the file.

**Action:** Make sure the file is packaged in the application and that the reference to the file is correct. Then rebuild and redeploy the application.

**ACDEPL112 The following extensions or libraries are referenced from the manifest of {0} but were not found where indicated: {1}; ignoring and continuing**

**Cause:** The server could not open the JAR file(s) or process the extension(s) listed in its manifest.

**Action:** Make sure the manifest of the JAR file correctly lists the relative paths of library JARs and the extensions on which the JAR depends.

## **ACDEPL113 Error preparing to server JARs referenced by app client; referenced JAR file {0} contains no manifest; continuing**

**Cause:** A JAR file which an app client directory or indirectly refers to contains no manifest, in violation of the JAR specification, so it cannot be checked for further dependencies.

**Action:** Check that the referenced JAR file has been built correctly. It should contain a manifest but does not.

## **ACDEPL114 The ApplicationSignedJARManager for a nested app client deployer helper is unexpectedly null.**

**Cause:** During deployment of nested app clients (those inside EARs), the system should use an ApplicationSignedJARManager but it is null.

**Action:** This is a system error. Please report this as a bug.

## **ACDEPL115 Tbe custom JNLP document {0} in a stand-alone app client incorrectly refers to a JAR {1}**

**Cause:** The app client includes a custom JNLP document which refers to a JAR. Stand-alone app clients cannot refer to other JARs because they are self-contained deployment units.

**Action:** Remove references to JAR from the custom JNLP document or package the app client inside an EAR that also contains the referenced JAR.

## **ACDEPL116 The manifest in dependent JAR {0} contains no main attributes, such as Class-Path, and so is an invalid JAR. Continuing.**

**Cause:** The JAR specification requires JARs to have a main attributes section, which this JAR does not have.

**Action:** Make sure the JAR was created correctly with a main attributes section and has not been corrupted.

## <span id="page-14-0"></span>**ADM**

## **ADM1601 Received a request for registration of MBean, {0}, but it is already registered in the MBeanServer.**

**Cause:** Registration of the MBean was unsuccessful because it is already registered.

**Action:** Run 'asadmin list-mbeans' to see a list of registered MBeans

## **ADM1603 Unable to unregister the MBean, {0}. This MBean was never registered in the MBeanServer. In general, this should not be a problem.**

**Cause:** Unregistration of the MBean failed because it is not registered.

**Action:** Run 'asadmin list-mbeans' to see a list of registered MBeans

## **ADM1606 Can''t handle updating an MBean element itself ({0}). The MBean is updated in terms of its xml-attributes, none of which are dynamically reconfigurable.**

**Cause:** Can't handle updating an MBean element

**Action:** Note that none of the attributes of "mbean" element except 'enabled' and 'object-name' are modifiable dynamically. Only the properties in this element that are actually the attributes of the runtime mbean are modifiable dynamically.

## **ADM1607 Received an MBean change event, but the MBean, {0}, is disabled. Disabled MBeans can''t have their state changed.**

**Cause:** Disabled MBeans are not allowed to have their state changed

**Action:** Try enabling the MBean

**ADM1608 An MBean with name: {0} could not be loaded. Continuing to load other MBeans";**

**Cause:** The MBeanServer refused to load the MBean

**Action:** Try redeploying the MBean

## **ADM1618 Can''t unregister MBean: {0}**

**Cause:** Can not unregister the MBean. This is a non-fatal error.

**Action:** Try restarting the AppServer

**ADM5609 Unknown server context type [{0}]. Unable to set the config context from the event multicaster.** 

**Cause:** Event subsystem does not recognize the new implementation of the server context found in runtime.

**Action:** Correct the situation described in the message.

## <span id="page-15-0"></span>**CORE**

#### **CORE10020 Could not start container , no exception provided.**

**Cause:** The container could not be started.

**Action:** Ensure the libraries for the container are available.

## **CORE10021 Exception while starting container {0}.**

**Cause:** An exception occurred while attempting to start the container. **Action:** Please resolve issues mentioned in the stack trace.

#### **CORE10022 Exception while mapping the request.**

**Cause:** An exception occurred while mapping a request to the container.

**Action:** Please resolve issues mentioned in the stack trace.

#### **CORE10100 Web Container not installed**

**Cause:** The web container does not install properly.

**Action:** Please check the web container libraries are installed properly.

#### **CORE10102 Unable to start container (no exception provided)**

**Cause:** The web container does not start properly.

**Action:** Please check the web container libraries are installed properly.

#### **CORE10103 Unable to start container {0}**

**Cause:** The web container does not start properly. Most probably, there is a class loading issue.

**Action:** Please resolve issues mentioned in the stack trace.

# <span id="page-16-0"></span>**DIAG**

## **DIAG9049 No Diagnostic data has been collected**

**Cause:** As described in the message.

**Action:** Check whether the target [domain, node-agent, instance, cluster] is running.

# <span id="page-16-1"></span>**DPL**

## **DPL8001 descriptor failure {0}**

**Cause:** Archivist.setDescriptor() failed

**Cause:** The instance may not be of expected type

**Action:** Ensure that the descriptor type is set as expected

**Action:** Turn log level for deployment to see more details

## **DPL8002 file copy failure**

**Cause:** Copying of files failed

**Cause:** May be because of lack of space or permission

**Action:** Ensure that there is enough disk space

**Action:** Ensure that the permissions are set as expected

## **DPL8003 archivist instantiation failure for {0}; type = {1}**

**Cause:** ArchivistFactory.getArchivist() failed

**Cause:** the module type may not be as expected

**Action:** Ensure that the module type is one of the supported types

**Action:** Ensure that the module type is one of the supported types

## **DPL8004 file open failure; file = {0}**

**Cause:** Opening of files failed

**Cause:** May be because of lack of permission or wrong file name

**Action:** Ensure that the file name is correct

**Action:** Ensure that the permissions are set as expected

## **DPL8005 Deployment Descriptor parsing failure : {0}**

**Cause:** Error while parsing the deployment descriptor

**Cause:** May be because of malformed descriptor or absence of all required descriptor elements

**Action:** Ensure that the descriptor is well formed and as per specification

**Action:** Ensure that the SAX parser configuration is correct and the descriptor has right permissions

## **DPL8006 get/add descriptor failure : {0} TO {1}**

**Cause:** Adding or getting a descriptor failed

**Cause:** May be because the node / information to be added is not valid; may be because of the descriptor was not registered

**Action:** Ensure that the node to be added is valid

**Action:** Ensure that the permissions are set as expected

#### **DPL8007 Unsupported deployment descriptors element {0} value {1}**

**Cause:** Failed to find the resource specified in the deployment descriptor

**Cause:** May be because of wrong specification in the descriptor

**Action:** Ensure that the resource specified is present

**Action:** Ensure that there is no typo in the resource specified in the descriptor

## **DPL8008 method/class loading failure : {0} \n method/class name - {1}**

**Cause:** Failed to load the class / method

**Cause:** May be because of wrong class/method name

**Action:** Ensure that the class / method specified is present

**Action:** Ensure that the path info is correct

#### **DPL8009 deployment manager load failure : unable to load - {0}**

**Cause:** Failed to load the deployment manager

**Cause:** May be because of wrong uri specification or deployment factory not installed at all

**Action:** Ensure that the resource specified is present

**Action:** Ensure that there is no typo in the URI specified

#### **DPL8010 autodeployment startup failure**

**Cause:** Failed in autodeployment

**Cause:** May be because of failure in creating the autodeployer or while reading the autodeploy config info

**Action:** Ensure that the autodeploy is enabled properly

**Action:** Ensure that there autodeploy config info is set properly

#### **DPL8011 autodeployment failure while deploying the application : {0}**

**Cause:** Failed in autodeployment of applications

**Cause:** Mostly because of application specific failure

**Action:** Ensure that the application can be deployed using CLI

**Action:** Ensure that there autodeploy config info is set properly and the server is up and running

#### **DPL8012 directory rename failure : {0} TO {1}**

**Cause:** Failed to rename directory

**Cause:** May be because of lack of permissions

**Action:** Ensure that the permissions are set as expected

**Action:** Ensure that there is no directory name clash

#### **DPL8013 JAR file creation failure : {0}**

**Cause:** Failed to create JAR file

**Cause:** May be because of lack of permissions or lack of space

**Action:** Ensure that the permissions are set as expected

**Action:** Ensure that there is enough space

#### **DPL8014 Application deployment failure**

**Cause:** Failed to complete application deployment

**Cause:** May be because of lack of permissions or lack of space or wrong application

**Action:** Ensure that the permissions are set as expected

**Action:** Ensure that there is enough space

## **DPL8015 This application has no role mapper factory defined**

**Cause:** Failed to find the resource specified in the deployment descriptor

**Cause:** May be because of wrong specification in the descriptor

**Action:** Ensure that the resource specified is present

**Action:** Ensure that there is no typo in the resource specified in the descriptor

## **DPL8017 Ejb-ref type mismatch for ejb reference {0}. Reference declares type {1} but target ejb {2} has {3} interface of type {4}.**

**Cause:** Possible type mismatch in ejb-ref/ejb-local-ref/@EJB

**Cause:** May be because of wrong specification in the descriptor

**Action:** Ensure that the type associated with the ejb reference is the correct one.

**Action:** Ensure that there is no typo in the resource specified in the descriptor

#### **DPL8021 Invalid URL {0} specified for WSDL location**

**Cause:** Failed to create a URL from the wsdl location specified

**Cause:** May be because of wrong specification in the descriptor

**Action:** Ensure that the resource specified is a valid URL

**Action:** Ensure that there is no typo in the resource specified in the descriptor

## **DPL8022 Artifact {0} identified for inclusion in app clients after one or more app clients were generated.**

**Cause:** The application might specify that modules are to be processed in the order they appear in the application and an app client module appears before a module that creates an artifact to be included in app clients.

**Action:** Make sure, if the application specifies initialize-in-order as true, that the app clients appear after other modules which generated artifacts that should be accessible to app clients.

#### **DPL8024 Artifact with relative path {0} expected at {1} but does not exist or cannot be read**

**Cause:** The server is attempting to register an artifact to be included in the generated app client JAR but the artifact does not exist or cannot be read

**Action:** This is an internal server error. Please file a bug report.

## **DPL8025 Artifact with relative path {0} from {1} collides with an existing artifact from file {2}**

**Cause:** The server has created more than one artifact with the same relative path to be included in the generated app client JAR file

**Action:** This is an internal server error. Please file a bug report.

## **DPL8026 Submodule {0} has been expanded from the EAR into the same relative location as the location where it would be copied for internal use, but is of the type {1} which is not the type the rest of deployment will expect.**

**Cause:** A submodule in an EAR can have the same name as its expansion location but the submodule must be of the correct storage type (such as a directory, not a JAR) as well.

**Action:** Rename the submodule JAR in the application so it is not the same name as the expansion directory the server uses, or keep the same name but package it in the EAR as a subdirectory and not as a JAR file.

## **DPL8031 Ignoring {0} with time {1} because timestamp on containing archive {2}, {3}, is later**

**Cause:** A file inside a file archive predates the archive and is therefore being hidden and will appear not to exist in the archive

**Action:** The file might have been opened but never closed, for instance during an earlier deployment of an application, and incorrectly remains in the archive after an undeployment.

# <span id="page-19-0"></span>**DTX**

#### **DTX5001 Exception in enlistComponentResources.**

**Cause:** Exception occurred while enlisting the resource.

**Action:** Make sure that the resource usage is from a standard J2EE component or a life cycle component. If this exception occurs from a standard component, this is an Unexpected Internal Error and please contact Sun with the complete error log message.

## **DTX5002 Exception in delistComponentResources.**

**Cause:** Exception occurred while delisting the resource.

**Action:** Make sure that the resource usage is from a standard J2EE component or a life cycle component. If this exception occurs from a standard component, this is an Unexpected Internal Error and please contact Sun with the complete error log message.

#### **DTX5003 RollbackException in registerSynchronization.**

**Cause:** Trying to register the sync object while transaction is marked for rollback.

**Action:** This is an Unexpected Internal Error. Please contact Sun with the complete error log message.

#### **DTX5004 RemoteException in UserTx.begin().**

**Cause:** Exception occurred while enlisting the component resource.

**Action:** Make sure that the resource usage is from a standard J2EE component or a life cycle component. If this exception occurs from a standard component, this is an Unexpected Internal Error and please contact Sun with the complete error log message.

#### **DTX5005 RemoteException in UserTx.commit().**

**Cause:** Exception occurred while delisting the component resources.

**Action:** Make sure that the resource usage is from a standard J2EE component or a life cycle component. If this exception occurs from a standard component, this is an Unexpected Internal Error and please contact Sun with the complete error log message.

## **DTX5006 RemoteException in UserTx.rollback().**

**Cause:** Exception occurred while delisting the component resources.

**Action:** Make sure that the resource usage is from a standard J2EE component or a life cycle component. If this exception occurs from a standard component, this is an Unexpected Internal Error and please contact Sun with the complete error log message.

## **DTX5008 Pooling Exception:**

**Cause:** Exception occurred while closing the connection.

**Action:** Check if DB is up and running.

#### **DTX5009 Reconfiguration of transaction timeout failed**

**Cause:** Invalid integer passed to set the timeout.

**Action:** Check the timeout that is being given in the server configuration file.

#### **DTX5010 An exception occurred while JTAStats monitoring registration**

**Cause:** Could not register the JTA statistics for monitoring due to configuration problem.

**Action:** This is an Unexpected Internal Error. Please contact Sun with the complete error log message.

#### **DTX5011 Error occurred while getting monitor attribute**

**Cause:** Requested attribute is not monitorable.

**Action:** This is an Unexpected Internal Error. Please contact Sun with the complete error log message.

## **DTX5012 ClassNotFoundException occurred while creating JTAStats**

**Cause:** JTAStats implementation class is not found.

**Action:** This is an Unexpected Internal Error. Please contact Sun with the complete error log message.

#### **DTX5014 Caught exception in beforeCompletion() callback:**

**Cause:** Exception occurred while calling beforeCompletion() method of the registered synchronization

**Action:** Check exception message for the exact cause of the exception

#### **DTX5015 Caught exception in afterCompletion() callback:**

**Cause:** Exception occurred while calling afterCompletion() method of the registered synchronization

**Action:** Check exception message for the exact cause of the exception

## **DTX5016 Error in XA recovery. See logs for more details**

**Cause:** Exceptions while trying to close connections of handlers.

**Action:** Individual resource handlers would have logged exceptions if any, check server.log for more details.

#### **DTX5017 Cannot construct the probe. Transaction Manager is NULL!**

**Cause:** Transaction Manager is not set in the StatsProvider.

**Action:** This error shouldn't happen. Please file a bug with details about the setup.

## **DTX5018 TBEAN IS NULL FOR:**

**Cause:** TransactionAdminBean was not constructed properly

**Action:** This error shouldn't happen. Please file a bug with details about the setup.

# <span id="page-21-0"></span>**EJB**

## **EJB5013 Some EJB exception occurred : [{0}]**

**Cause:** Problem occurred while deserializing stateful bean state.

**Action:** Check the application classpath to ensure that all classes needed during deserialization are available.

### **EJB5017 Exception while running pre-invoke : ejbName = [{0}]**

**Cause:** An error occurred during the removal of an entity bean. One common cause is when the application throws a system exception from the ejbRemove method of an entity bean.

**Action:** Check the exception stack trace to see if the exception originated from the entity bean implementation class.

#### **EJB5031 Some remote exception occurred while refreshing rob : [{0}] : [{0}]**

**Cause:** An error occurred while looking up a Read Only Bean Notifier. The most common cause for this failure is that the string supplied to the getReadOnlyBeanNotifier method either does not refer to a read-only bean.

**Action:** Check the application code that calls this method to make sure the string passed in refers to a valid read-only bean.

## **EJB5069 Exception getting ejbcreate method : [{0}]**

**Cause:** The bean's Home or LocalHome does not define a no-arg create method.

**Action:** Check the Home or LocalHome interface for the appropriate create method signature. Running the verifier will help identify the error as well.

#### **EJB5071 Some remote or transactional roll back exception occurred**

**Cause:** Some problem occurred during the beforeCompletionphase of the transaction lifecycle. This error often happens when application code throws a system exception from its ejbStore method or if the transaction manager encounters a system exception.

**Action:** Check the stack trace to see if the exception originated from the application's ejbStore method. Also check the resource configuration to ensure that all resource managers involved in the transaction are configured properly and healthy.

#### **EJB5090 Exception in creating EJB container [{0}]**

**Cause:** Problem during ejb container runtime initialization. See stack trace for more details. Some common causes are global JNDI name conflicts, class-not-found errors, and configuration errors for resources needed by the ejb.

**Action:** If the ejb has a Remote view, check that its JNDI name does not clash with any other ejb's JNDI name or any other global JNDI name. Check that all needed classes are available to the ejb. Also ensure that any resources needed by the ejb are available. If the ejb uses a data source make sure the corresponding database is running. If it uses a queue makes sure the physical queue has been created.

### **EJB5111 Bean class for ejb [{0}] does not define a method corresponding to [{1}] interface method [{2}]**

**Cause:** This error indicates a mismatch in the required method signature rules between a method defined on a [Home, Remote, LocalHome, Local] interface and the corresponding bean implementation class. E.g., this would happen if a create

method in a Home interface did not have a matching ejbCreate method in the bean class.

**Action:** Run the verifier tool to check that the methods defined on the bean class are correct with respect to the exposed interface.

## **EJB5117 Timer creation failed for container [{0}] primary key [{1}] and info [{2}]**

**Cause:** Error while creating the persistent representation of an ejb timer. This typically means there is some configuration error or runtime problem with the ejb timer service data source.

**Action:** Double-check the JDBC data source (and its associated connection pool) assigned to the timer-datasource element in domain.xml. Common causes are that the database is not running, the timer table has not been created within that database, or that the connection pool's JDBC driver URL information is incorrect.

#### **EJB5128 Error during Stateful Session Bean activation for key [{0}]**

**Cause:** A problem occurred while the container was activating a stateful session bean. One possible cause is that the bean code threw a system exception from its ejbActivate method.

**Action:** Check the stack trace to see whether the exception was thrown from the ejbActivate method and if so double-check the application code to determine what caused the exception.

#### **EJB5129 Error in ContainerSynchronization::afterCompletion**

**Cause:** An error occurred during the afterCompletion phase of the transaction lifecycle.

**Action:** Check stack trace for details of error encountered by ejb container

#### **EJB6005 No EJB modules found**

**Cause:** No EJB modules had been found on the classpath or specified via MODULE property.

**Action:** Check the classpath and the value(s) of the MODULE property.

## **EJB6006 Cannot determine server installation location**

**Cause:** Installation location is not specified, and cannot be determined relative to the implementation location.

**Action:** Check the classpath or specify server installation location using the org.glassfish.ejb.embedded.glassfish.installation.root property

#### **EJB6007 Temporary file could not be created: {0}**

**Cause:** See output for details.

**Action:** See detailed exception at FINE log level.

## <span id="page-22-0"></span>**GMSAD**

### **GMSAD1001 no clustername to lookup**

**Cause:** Required information was not passed into method.

**Action:** File issue with all relevant information.

## **GMSAD1002 Multiple gms-adapter service for cluster {0}**

**Cause:** GMs module is being initialized more than once for the same cluster. **Action:** File issue with all relevant information.

#### **GMSAD1003 GMS cannot initialize with unknown cluster**

**Cause:** No cluster was found with this name in the domain configuration. **Action:** Check that domain exists in domain.xml.

## **GMSAD1008 GMSAdapter for member: {0} group: {1} received GlassfishEventType: {2}**

**Cause:** An unexpected exception occurred in the GMS implementation. **Action:** Check the server log file for more information from Shoal-GMS.

## **GMSAD1009 An exception occurred while creating the HealthHistory object: {0}**

**Cause:** An unexpected exception occurred.

**Action:** See server log for more details.

## **GMSAD1010 An exception occurred while processing GMS configuration properties: {0}**

**Cause:** An unexpected exception occurred.

**Action:** See server log for more details.

**GMSAD1011 Ignoring group-management-service property {0} with value of {1} due to {2}**

**Cause:** An illegal argument was passed into the Shoal GMS implementation. **Action:** Check the server log file for more information from Shoal-GMS.

**GMSAD1012 Error processing cluster property:{0} value:{1} due to exception {2}**

**Cause:** An unexpected exception occurred.

**Action:** Check the server log file for more information from Shoal-GMS.

#### **GMSAD1013 Exception in getting GMS module for group {0}: {1}**

**Cause:** There was a problem withing the GMS implementation.

**Action:** Check the server log file for more information from Shoal-GMS.

## **GMSAD1014 An exception occurred while updating the instance health history table: {0}**

**Cause:** An unexpected exception occurred.

**Action:** Check the log for Shoal-GMS exceptions.

## **GMSAD1019 GMS bind interface address {0} is invalid. Will use default value instead.**

**Cause:** The specified bind interface address is not an active local address, so it cannot be used on this node.

**Action:** Check that you have specified the proper address. See server log for more details from GMS subsystem.

#### **GMSAD3002 An exception occurred while announcing GMS group startup: {0}**

**Cause:** An unexpected exception occurred in the GMS implementation.

**Action:** Check the server log file for more information from Shoal-GMS.

## **GMSAD3003 An exception occurred while announcing GMS group shutdown: {0}**

**Cause:** An unexpected exception occurred in the GMS implementation.

**Action:** Check the server log file for more information from Shoal-GMS.

## **GMSAD3004 An exception occurred while announcing GMS group startup: {0}**

GlassFish Server Open Source Edition Error Messages **1-15 Action:** Check the server log file for more information from Shoal-GMS. **GMSBS1001 Unable to load GMS classes. Group management service is not available. Cause:** GMS implementation classes are not present. See https://glassfish.dev.java.net/issues/show\_bug.cgi?id=12850. **Action:** Check that shoal-gms-impl.jar file is present. **GMSBS2002 Instance {0} was not in map when deleted from health history table. Cause:** More than one call may have been made to remove this instance \ **Action:** No action is necessary. **GMSBS2004 Duplicate instance {0} ignored in health history. Cause:** There may be more than one instance in the cluster with the same name. **Action:** Check that instance names are unique within the cluster. **IIOP1000 Exception creating ASContext Cause:** An error occured while creating the ASContext or SASContext **Action:** Please check the values provided in the descriptor for the IOR security config **IIOP1001 Exception getting username and password Cause:** An exception occured while obtaining the username and password **Action:** Please check the username and password provided **IIOP1002 Principal propagation: Cannot find principal information in subject Cause:** The principal information is not found in the subject **Action:** Please check the config settings for identity propagation **IIOP1003 Principal propagation: Cannot find credential information in subject. Cause:** Credential information is not found in the subject **Action:** Please check the config settings for identity propogation **IIOP1004 Key alias {0} not found in keystore Cause:** Alias key is not found in the keystore **Action:** Please check the if the name of the alias is right and of the keystore contains the key of the alias **IIOP1005 An exception has occured in the ejb security initialization. Cause:** An Exception has occured in the ejb security initialization **Action:** Please check the if the IOR security configuration of the ejb is correct

**Cause:** An unexpected exception occurred in the GMS implementation. **Action:** Check the server log file for more information from Shoal-GMS.

<span id="page-24-0"></span>**GMSBS**

<span id="page-24-1"></span>**IIOP**

**GMSAD3005 An exception occurred while announcing GMS group shutdown: {0} Cause:** An unexpected exception occurred in the GMS implementation.

## IIOP

# <span id="page-25-0"></span>**JTS**

### **JTS5001 Cannot create control object reference.**

**Cause:** Servant is already active.

#### **Cause:** Servant is not active.

**Action:** This is an Unexpected Internal Error. Please contact support with the complete error log message.

#### **JTS5002 Cannot locate [{0}] servant.**

**Cause:** As described in the message.

**Action:** This is an Unexpected Internal Error. Please contact support with the complete error log message.

## **JTS5003 Cannot destroy [{0}] object reference.**

**Cause:** As described in the message.

**Action:** This is an Unexpected Internal Error. Please contact support with the complete error log message.

#### **JTS5004 Cannot create coordinator object reference**

**Cause:** As described in the message.

**Action:** This is an Unexpected Internal Error. Please contact support with the complete error log message.

#### **JTS5005 Wait for resync complete interrupted**

**Cause:** Recovery or resync process got interrupted.

**Action:** See the server log for more details.

#### **JTS5006 Unable to convert object reference to string in recovery.**

**Cause:** As described in the message.

**Action:** This is an Unexpected Internal Error. Please contact support with the complete error log message.

#### **JTS5007 Cannot initialise log.**

**Cause:** As described in the message.

**Action:** See the server log for more details.

**Action:** This is an Unexpected Internal Error. Please contact support with the complete error log message.

#### **JTS5008 Cannot open log file for server = [{0}].**

**Cause:** Make sure, Transaction log directory (transaction-service.tx-log-dir in server configuration file) is proper andhas the read, write permissions for the user of the application server.

**Action:** Transaction log directory is not accessible.

#### **JTS5009 Cannot create CoordinatorResource object reference**

**Cause:** As described in the message.

**Action:** This is an Unexpected Internal Error. Please contact support with the complete error log message.

## **JTS5010 Cannot create CoordinatorSynchronization object reference**

**Action:** This is an Unexpected Internal Error. Please contact support with the complete error log message.

#### **JTS5011 No coordinator available.**

**Cause:** As described in the message.

**Action:** This is an Unexpected Internal Error. Please contact support with the complete error log message.

#### **JTS5012 Unexpected error occurred when trying to begin a new transaction.**

**Cause:** As described in the message.

**Action:** This is an Unexpected Internal Error. Please contact support with the complete error log message.

#### **JTS5013 Unable to create a subordinate Coordinator.**

**Cause:** As described in the message.

**Action:** This is an Unexpected Internal Error. Please contact support with the complete error log message.

### **JTS5015 Unexpected error occurred when creating portable object adaptors**

**Cause:** ORB may not be running.

**Action:** Make sure that ORB is running.

**Action:** If ORB is running, this is an Unexpected Internal Error. Please contact support with the complete error log message.

#### **JTS5016 Unexpected error occurred when creating current object**

**Cause:** As described in the message.

**Action:** This is an Unexpected Internal Error. Please contact support with the complete error log message.

#### **JTS5018 Cannot register [{0}] instance with the ORB.**

**Cause:** As described in the message.

**Action:** This is an Unexpected Internal Error. Please contact support with the complete error log message.

## **JTS5020 Invalid log path. Using [{0}].**

**Cause:** Configuration problem while giving the log path.

**Action:** Check the Transaction log path in server configuration file (transaction-service.tx-log-dir).

#### **JTS5022 Unexpected exception [{0}] from log.**

**Cause:** As described in the message.

**Action:** This is an Unexpected Internal Error. Please contact support with the complete error log message.

**Action:** Make sure Transaction log directory (transaction-service.tx-log-dir in server configuration file) is valid, not corrupted, and has the read, write permissions for the user of the application server. You may also need to restart the application server.

#### **JTS5024 Cannot create RecoveryCoordinator object reference.**

**Action:** This is an Unexpected Internal Error. Please contact support with the complete error log message.

#### **JTS5026 Exception [{0}] recovering an in-doubt Coordinator.**

**Cause:** As described in the message.

**Action:** This is an Unexpected Internal Error. Please contact support with the complete error log message.

#### **JTS5027 Exception [{0}] on [{1}] operation during resync.**

**Cause:** As described in the message.

**Action:** See the server log for more details.

**JTS5028 XAException occurred during recovery of XAResource objects; XA Error Code : [{0}]**

**Cause:** XAResource.recover has thrown an exception during recovery.

**Action:** See the exception Stack trace for more details.

#### **JTS5029 Exception [{0}] on [{1}] operation during resync.**

**Cause:** As described in the message.

**Action:** See the server log for more details.

#### **JTS5030 Unable to write restart record.**

**Cause:** As described in the message.

**Action:** This is an Unexpected Internal Error. Please contact support with the complete error log message.

#### **JTS5031 Exception [{0}] on Resource [{1}] operation.**

**Cause:** As described in the message.

**Action:** See the server log for more details.

#### **JTS5032 Retry limit of [{0}] [{1}] operations exceeded.**

**Cause:** Server could not communicate with the resource manager with in the retry limit.

**Action:** Make sure that resource manager is up and running or increase the retry limit (transaction-service.retry-timeout-in-seconds in the server configuration file).

#### **JTS5033 Exception [{0}] on [{1}] synchronization operation.**

**Cause:** As described in the message.

**Action:** See the server log for more details.

#### **JTS5034 Already identified to communications manager.**

**Cause:** As described in the message.

**Action:** This is an Unexpected Internal Error. Please contact support with the complete error log message.

#### **JTS5035 Unable to identify to communications manager.**

**Cause:** As described in the message.

**Action:** This is an Unexpected Internal Error. Please contact support with the complete error log message.

#### **JTS5036 Transaction in the wrong state for [{0}] operation.**

**Action:** See the server log for more details.

**Action:** This is an Unexpected Internal Error. Please contact support with the complete error log message.

#### **JTS5037 Cannot create Terminator object reference.**

**Cause:** As described in the message.

**Action:** This is an Unexpected Internal Error. Please contact support with the complete error log message.

#### **JTS5040 Cannot create TransactionFactory object reference.**

**Cause:** ORB may not be running.

**Action:** See the server log for more details.

**Action:** This is an Unexpected Internal Error. Please contact support with the complete error log message.

#### **JTS5041 The resource manager is doing work outside a global transaction**

**Cause:** Database driver or Resource Adapter has thrown XAException with the error message "The resource manager is doing work outside a global transaction"

**Action:** Check if the application is using the same XA pool outside the transactional context as well as in the transactional context. Some drivers do not allow this scenario. Another scenario to verify is, two separate XA pools pointing to the same backend with the same credentials and the second connection is obtained with in the same transaction, without closing the first connection.

#### **JTS5042 Unexpected error occurred while getting the status of the transaction**

**Cause:** As described in the message.

**Action:** See the server log for more details.

**Action:** This is an Unexpected Internal Error. Please contact support with the complete error log message.

## **JTS5043 Unexpected error occurred while creating transaction manager instance Cause:** As described in the message.

**Action:** See the server log for more details.

**Action:** This is an Unexpected Internal Error. Please contact support with the complete error log message.

## **JTS5048 Assert condition not satisfied**

**Cause:** As described in the message.

**Action:** This is an Unexpected Internal Error. Please contact support with the complete error log message.

#### **JTS5049 Cannot create XAResource object reference.**

**Cause:** As described in the message.

**Action:** See the server log for more details.

**Action:** This is an Unexpected Internal Error. Please contact support with the complete error log message.

#### **JTS5051 Invalid transaction state change**

**Action:** See the server log for more details.

**Action:** This is an Unexpected Internal Error. Please contact support with the complete error log message.

#### **JTS5053 Invalid log record data in section [{0}].**

**Cause:** As described in the message.

**Action:** See the server log for more details.

**Action:** This is an Unexpected Internal Error. Please contact support with the complete error log message.

#### **JTS5054 Unexpected error occurred in after completion**

**Cause:** One or more SynchronizationImpls beforeCompletion or afterCompletion methods have thrown unexpected exception.

**Action:** Correct the situation described in the message.

#### **JTS5055 Unexpected error occurred in getCORBAReference**

**Cause:** As described in the message.

**Action:** See the server log for more details.

**Action:** This is an Unexpected Internal Error. Please contact support with the complete error log message.

## **JTS5056 Invalid wait point**

**Cause:** As described in the message.

**Action:** Make sure to call FailureInducer.setWaitPoint() with a valid WaitPoint.

#### **JTS5058 Invalid crash point**

**Cause:** As described in the message.

**Action:** Make sure to call FailureInducer.setWaitPoint() with a valid WaitPoint.

#### **JTS5059 Exception recovering an in-doubt Coordinator**

**Cause:** As described in the message.

**Action:** See the server log for more details.

**Action:** This is an Unexpected Internal Error. Please contact support with the complete error log message.

## **JTS5062 Exception occurred while setting XAResource timeout**

**Cause:** As described in the message.

**Action:** See the server log for more details. XAResource.setTransactionTimeout() might not be supported for this XAResource.

## **JTS5064 Unexpected exception occurred while delisting the resource**

**Cause:** Unexpected exception thrown from XAResource.end.

**Action:** See the server log for more details.

#### **JTS5065 An IO Exception occurred while handling recovery file**

**Cause:** Transaction Log directory path is not valid or proper permissions are not there.

**Action:** Make sure that transaction log directory is valid and files in that directory have read write permissions.

## **JTS5066 Unexpected error occurred in recovery process. Possible cause is that transaction logs are corrupted. Please clean up the**

**transaction-service.tx-log-dir/tx/\* files and restart the server.**

**Cause:** Possible cause is that transaction logs are corrupted.

**Action:** Please clean up the transaction-service.tx-log-dir/tx/\* files and restart the server.

## **JTS5072 Caught exception during beforeRecovery event for {0}**

**Cause:** Exception occurred while calling beforeRecovery event on the registered listener

**Action:** Check exception message for the exact cause of the exception

## **JTS5073 Caught exception during afterRecovery event for {0}**

**Cause:** Exception occurred while calling afterRecovery event on the registered listener

**Action:** Check exception message for the exact cause of the exception

## **JTS5074 Error while doing the transaction recovery.**

**Cause:** Exception occurred while performing delegated recovery

**Action:** Check exception message for the exact cause of the exception

## **JTS5075 Error while updating GMS**

**Cause:** Exception occurred while updating GMS

**Action:** Check exception message for the exact cause of the exception

## **JTS5076 Invalid wait time for the recovery**

**Cause:** wait-time-before-recovery-insec property is not set to a valid integer

**Action:** Check wait-time-before-recovery-insec property value

## **JTS5077 Transaction log location data is not available for failed Member details for {0}**

**Cause:** Could happen if instance fails BEFORE actually getting this info into distributed state cache.

**Cause:** Could also be a GMS distributed state cache bug.

**Action:** Check if ''asadmin recover-transactions'' can be used instead. Report the problem if it persists.

# <span id="page-30-0"></span>**MDB**

## **MDB00017 [{0}]: Exception in creating message-driven bean container: [{1}]**

**Cause:** An error occurred during the message-driven bean container initialization at runtime. The most common cause for this is that the physical resource(e.g. Queue) from which the message-driven bean is consuming either does not exist or has been configured incorrectly. Another common error is that the message-driven bean implementation class does not correctly implement the required javax.ejb.MessageBean or MessageListener interfaces.

**Action:** Double-check that the JNDI name of the message-driven bean's resource in sun-ejb-jar.xml is correct. It is also useful to run the verifier to check that the code requirements for the message-driven bean class have been fulfilled.

## **MDB00048 Message-driven bean [{0}]: Exception in preinvoke : [{1}]**

**Cause:** An error occurred during the pre-invocation processing before a message-driven bean MessageListener method is called. This is often caused by some transaction-related errors.

**Action:** Double-check the transaction configuration for the message-driven bean and consult stack trace for additional details.

## **MDB00050 Message-driven bean [{0}]: Exception in creating message-driven ejb : [{1}]**

**Cause:** An error occurred during the lifecycle initialization of a message-driven bean instance. This typically means a system exception was thrown from the bean code during the execution of the no-arg constructor, the setMessageDrivenContext method, or the ejbCreate method. Common causes are failed naming service lookups coding errors, or ClassNotFound errors.

**Action:** Check the stack trace to see which method threw the exception. If the error was caused by a NamingException, double-check the environment configuration (ejb-refs, resource-refs, etc.) in the deployment descriptor against the coded names. It would also be useful to run the verifier.

## **MDB00051 Message-driven bean [{0}] preinvoke exception in destroy message-driven ejb: [{1}]**

**Cause:** An error occurred while the container was destroying an instance of a message-driven bean. The most common cause is that a message-driven bean class threw a system exception from its ejbRemove method.

**Action:** Check the message driven bean's ejbRemove implementation to determine what would result in an exception. Also consult the stack trace for more information.

#### **MDB00052 Message-driven bean [{0}]: start message delivery exception: [{1}]**

**Cause:** An error occurred while the container was enabling the message flow into a message-driven bean. This is an internal error that typically means there is a problem with the messaging system from which the message-driven bean is consuming.

**Action:** Check the stack trace for more details.

## <span id="page-31-0"></span>**NAM**

#### **NAM0002 Exception in NamingManagerImpl copyMutableObject().**

**Cause:** Problem with serialising or deserialising of the object

**Action:** Check the class hierarchy to see if all the classes are Serializable.

## **NAM0003 Exception in SerialContextProviderImpl InsertSerialContextProvider() : {0}.**

**Cause:** Problem in creating a remote object for SerialContextProvider.

**Cause:** Problem during publishing SerialContextProvider in CosNaming Service. **Action:** Check if ORB CosNaming Service initialised.

**Action:** Check if ORB CosNaming Service initialised.

## **NAM0004 Exception during name lookup : {0}**

**Cause:** App Server may not be running at port intended.

**Cause:** Possible Network Error.

**Action:** Check to see if the AppServer is up and running on the port intended. The problem could be because of incorrect port.

**Action:** Check to see if you can access the host on which the AppServer running.

#### **NAM0005 JMS Connection Factory resource not found: {0}**

**Cause:** The JMS Connection Factory may not be bound to a JNDI name.

**Action:** Check the list of JNDI bindings by clicking on the JNDI tree on the Admnistrator's console. Check the JMS resource references bindings.

#### **NAM0006 JMS Destination Object or Administered Object not found: {0}**

**Cause:** The JMS destination may not be bound to a JNDI name.

**Action:** Check the list of JNDI bindings by clicking on the JNDI tree on the Admnistrator's console. Check the JMS resource references bindings.

## **NAM0007 Message Destination Reference {0} has not been linked to a Message Destination**

**Cause:** Unresolved Message Destination Reference

**Action:** Check if the Message Destination has been linked to a Message Destination

## **NAM0008 Invalid Destination: {0} for {1}**

**Cause:** Invalid Destination Name

**Action:** Check Destination Name

## **NAM1000 No Endpoints selected in com.sun.appserv.iiop.endpoints property. Using {0}:{1} instead**

**Cause:** No endpoints selected.

**Action:** Check system property com.sun.appserv.iiop.endpoints

## **NAM1001 No Endpoints selected in com.sun.appserv.iiop.endpoints property. Using JNDI Provider URL {0} instead**

**Cause:** No endpoints selected.

**Action:** Check system property com.sun.appserv.iiop.endpoints

## **NAM1002 Exception : (0) thrown for bad provider URL String: {1} Cause:** Bad JNDI provider URL

**Action:** Check system property java.naming.provider.url

#### **NAM1003 Bad host:port entry: {0} Exception thrown : {1}**

**Cause:** Bad host:port entry

**Action:** Check system property com.sun.appserv.iiop.endpoints

#### **NAM1004 Unknown host: {0} Exception thrown : {1}**

**Cause:** Unknown host **Action:** Check the host entry

## **NAM1005 No Endpoints selected. Please specify using system property com.sun.appserv.iiop.endpoints.**

**Cause:** No endpoints selected.

**Action:** Check system property com.sun.appserv.iiop.endpoints

<span id="page-33-0"></span>**PAYL**

<span id="page-33-1"></span>**RAR**

# **PAYL1001 Error processing file {0} to include it in the payload Cause:** The system tried to include a non-existent or unreadable file in an outgoing payload **Action:** This is a system error. Please file a bug report. **RAR2001 Unsupported callback {0} during credential mapping Cause:** Resource adapter has used a callback that is not supported by application server **Action:** Check whether the callback in question is supported by application server **RAR2002 Work is an WorkContextProvider and ExecutionContext [ {0} ] is not null Cause:** submitted work has execution-context as well it is a work-context-provider which is specification violation **Action:** Make sure that either execution-context or work-context-provider with transaction-context is passed, but not both **RAR2003 duplicate work context for type [ {0} ] Cause:** multiple work contexts of same type submitted **Action:** Make sure that same context type is not submitted multiple times in the work-context **RAR2004 Application server cannot handle the following work context : {0} Cause:** Work Context in question is not supported by application server **Action:** Check the application server documentation for supported work contexts **RAR2005 setting custom workcontext for WorkContext [ {0} ] using most specific support Work Context [ {1} ] Cause:** Requested work context is not supported, but a super type of the context is supported **Action:** Correct the situation described in the message. **RAR2006 most specific work context for [ {0} ] supported by container is [ {1} ] Cause:** Requested work context is not supported, but a super type of the context is supported **Action:** Correct the situation described in the message. **RAR2007 Unable to load work context class {0} due to the following exception {1} Cause:** Work Context class is not available to application server **Action:** Make sure that the work context class is available to server **RAR2008 Unable to set security context Cause:** Unable to set security context **Action:** Check the server.log for exceptions

**RAR2009 Container cannot load the work-context class [ {0} ] to check whether any of the supported contexts 'isAssignable'**

**Cause:** Unable to load the work-context class specified by the resource-adapter

**Action:** Make sure that the work-context class is available to the server

#### **RAR5004 Error in XA recovery. See logs for more details.**

**Cause:** Jdbc driver threw an exception while recovery.

**Cause:** Resource Adapter threw an exception while recovery in case of connectors.

**Action:** Check database or EIS log for details.

**Action:** Check whether the connection pool configuration is proper.

**Action:** Check whether domain.xml is accessible.

#### **RAR5005 Error in accessing XA resource with JNDI name [{0}] for recovery**

**Cause:** The XA resource has been deleted before attempting recovery

**Cause:** The XA resource is no longer referenced in the domain.xml

**Cause:** The database server that the XA resource points to is no longer running

**Cause:** The configuration information for the XA Resource has been changed before attempting recovery

**Action:** Check that the XA Resource and the pool it points to is still defined in the domain.xml

**Action:** Check that the XA Resource is present in the list of resource-refs in the domain.xml

**Action:** Check that the Database server is up and running

**Action:** Check if the config info of the XA resource and the pool it points to is sane. In particular check that the datasourceclassname in the pool is correct and the XA resource points to the correct pool

#### **RAR5007 Error in creating data source object: [{0}]**

**Cause:** Exception while creating persistent manager resource.

**Action:** Check whether the persistent manager factory class is configured properly and is available in the classpath.

**Action:** Check whether the jdbc resource name is correct and is configured properly.

## **RAR5008 Error in creating a naming Reference for custom resource [{0}]**

**Cause:** Naming provider and port are not set in the initial context

**Cause:** The Naming provider is not up

**Action:** Check the jndi.properties file has the naming provider host and port specified

**Action:** Check if the naming provider is up and listening on the port specified in the domain.xml

### **RAR5009 Cannot load external-jndi-resource factory-class ''[{0}]''**

**Cause:** Could not create an instance of factory-class.

**Action:** Make sure that factory-class name is configured correctly.

**Action:** Make sure that factory-class is available in the classpath of the application server

## **RAR5010 external-jndi-resource factory-class ''[{0}]'' must be of type javax.naming.spi.InitialContextFactory**

**Cause:** External JNDI resource has a wrong factory-class configuration

**Action:** Verify that factory class is an instance of javax.naming.spi.InitialContextFactory

### **RAR5011 Exception thrown creating initial context for external JNDI factory ''[{0}]''**

**Cause:** Could not create Initial Context.

**Action:** Make sure that the external-jndi-resource configuration is sufficient to create an initial context.

#### **RAR5012 Cannot create external-jndi-resource factory-class ''[{0}]''**

**Cause:** Could not create Initial context factory.

**Action:** Make sure that the external-jndi-resource configuration is sufficient to create an initial context factory

#### **RAR5015 Unexpected exception in loading class [{0}] by classloader**

**Cause:** Classpath is not properly set in the domain.xml

**Cause:** The application server process does not have read permissions on the directory that holds the classes/jar

**Cause:** Classpath is not properly set in the domain.xml

**Cause:** The application server process does not have read permissions on the directory that holds the classes/jar

**Action:** You do not have read permissions on the directory that holds the classes/jar

**Action:** Check that the classpath attribute in the java-config includes a reference to the jar/package directory for the class

**Action:** You do not have read permissions on the directory that holds the classes/jar

**Action:** Check that the classpath attribute in the java-config includes a reference to the jar/package directory for the class

#### **RAR5020 Error in Persistence Manager Settings [{0}]**

**Cause:** Could not configure persistence manager resource properly.

**Action:** Make sure that the Jdbc resource name, you have configured is correct

**Action:** Check whether the persistence manager factory class is proper.

**Action:** Check whether the persistence manager factory class has a setConnectionFactoryName method.

#### **RAR5026 Failed to complete transaction.Error Message: [{0}].**

**Cause:** Internal error while completing the transaction.

**Action:** Correct the situation described in the message.

#### **RAR5027 Unexpected exception in resource pooling**

**Cause:** There is an internal server error. Please contact Sun Microsystems with the complete log message

**Action:** Correct the situation described in the message.

#### **RAR5029 Unexpected exception while registering component**

**Cause:** Internal error while registering the resource to the transaction.

**Action:** Correct the situation described in the message.

#### **RAR5030 Unexpected exception while registering synchronization**

**Cause:** There is an internal server error. Please contact Sun Microsystems with the complete log message

**Action:** Correct the situation described in the message.

#### **RAR5031 System Exception**

**Cause:** There is an internal server error. Please contact Sun Microsystems with the complete log message

**Action:** Correct the situation described in the message.

## **RAR5035 Unexpected exception while destroying resource from pool {0}. Exception message: {1}**

**Cause:** Error while closing the physical connection.

**Cause:** Error while destroying the connector managed connection.

**Action:** Refer to the manual of the resource that is pooled (JDBC driver or Resource Adapter).

**Action:** To get exception stack, please change log level to FINE. Examine this exception stack trace for details.

## **RAR5038 Unexpected exception while creating resource for pool {0}. Exception : {1}**

**Cause:** Could not create a physical connection.

**Action:** Connection pool is configured incorrectly.

**Action:** Database is running properly.

**Action:** EIS (in case of connectors) is running properly.

**Action:** SJS MQ (in case of JMS) is running properly.

**Action:** Network connection to Database/EIS/MQ is proper.

**Action:** Check linked exception (if there was a linked exception it is logged after this message).

## **RAR5042 Error in accessing XA resource for recovery**

**Cause:** The XA resource has been deleted before attempting recovery

**Cause:** The XA resource is no longer referenced in the domain.xml

**Cause:** The database server that the XA resource points to is no longer running

**Cause:** The configuration information for the XA Resource has been changed before attempting recovery

**Action:** Check that the XA Resource and the pool it points to is still defined in the domain.xml

**Action:** Check that the XA Resource is present in the list of resource-refs in the domain.xml

**Action:** Check that the Database server is up and running

**Action:** Check if the config info of the XA resource and the pool it points to is sane. In particular check that the data source class name in the pool is correct and the XA resource points to the correct pool

#### **RAR5043 Error in creating data source object:**

**Cause:** Exception while creating persistent manager resource.

**Action:** Check whether the persistent manager factory class is configured properly and is available in the classpath.

**Action:** Check whether the jdbc resource name is correct and is configured properly.

## **RAR5044 Error in Persistence Manager Settings**

**Cause:** Could not configure persistence manager resource properly.

**Action:** Make sure that the Jdbc resource name, you have configured is correct

**Action:** Check whether the persistence manager factory class is proper.

**Action:** Check whether the persistence manager factory class has a setConnectionFactoryName method.

#### **RAR5045 Error in creating a naming Reference for custom resource**

**Cause:** Naming provider and port are not set in the jndi provider's property file

**Cause:** The Naming provider is not up

**Action:** Check the jndi.properties file has the naming provider host and port specified

**Action:** Check if the naming provider is up and listening on the port specified in the domain.xml

#### **RAR5046 Unexpected exception in loading class by classloader [{0}]**

**Cause:** Classpath is not properly set in the domain.xml

**Cause:** You do not have read permissions on the directory that holds the classes/jar

**Cause:** Classpath is not properly set in the domain.xml

**Cause:** You do not have read permissions on the directory that holds the classes/jar

**Action:** Check that the classpath attribute in the java-config includes a reference to the jar/package directory for the class

**Action:** Check that the directory where the classes/jars reside have read permission for the application server process

**Action:** Check that the classpath attribute in the java-config includes a reference to the jar/package directory for the class

**Action:** Check that the directory where the classes/jars reside have read permission for the application server process

#### **RAR5047 Exception thrown creating initial context for external JNDI factory [{0}]**

**Cause:** Could not create Initial Context.

**Action:** Make sure that the external-jndi-resource configuration is sufficient to create an initial context.

#### **RAR5048 Error in configuring JDBC resource**

**Cause:** The configuration for the JDBC resource could not be read from the domain.xml

**Cause:** This is an internal server error. Please contact Sun Microsystems with the complete error log

**Action:** Correct the situation described in the message.

#### **RAR5058 Error while Resizing pool {0}. Exception : {1}**

**Cause:** Could not create physical connection during connection pool resizing.

**Action:** Check your database/ EIS logs for possible connection creation errors.

**Action:** Check whether your network connection to the database or EIS is proper.

### **RAR5063 Exception while creating XADataSource :{0}**

**Cause:** The class specified in datasourceclassname attribute in the jdbc-connection-pool is not of type javax.sql.XADataSource. Please consult your database vendor's documentation to identify the class that implements the javax.sql.XADataSource

**Action:** Check if the datasourceclass implements the javax.sql.XADataSource interface. Try using the javap tool for this purpose

#### **RAR5065 Exception while creating DataSource Object :{0}**

**Cause:** The class specified in datasourceclassname attribute in the jdbc-connection-pool is not of type javax.sql.ConnectionPoolDataSource. Please consult your database vendor's documentation to identify the class that implements the javax.sql.ConnectionPoolDataSource

**Action:** Check if the datasourceclass implements the javax.sql.ConnectionPoolDataSource interface. Try using the javap tool for this purpose

#### **RAR5066 Exception while getting pooled connection :{0}**

**Cause:** The Database server is not up and running

**Cause:** The connection pool is full and cannot allocate more connections

**Cause:** The Database server threw some unexpected exception. Please study the exception message for more details

**Action:** Correct the situation described in the message.

#### **RAR5068 No such element in connection set**

**Cause:** There are no managed connections in the connection pool at this time

**Cause:** There is an internal server error. Please contact Sun Microsystems with the complete log message

**Action:** This is an internal server error. Please contact Sun Microsystems with the complete error log

**Action:** This is an internal server error. Please contact Sun Microsystems with the complete error log

#### **RAR5069 Exception while fetching EIS Product name :{0}**

**Cause:** The Connection object is now invalid due to database restart

**Cause:** The connection object is now invalid since the database is not up and running

**Cause:** The JDBC driver cannot provide the required information due to internal error

**Action:** Switch on the connection validation property of the connection pool and try again

**Action:** If the database has restarted, restart the application server as well or set the connection validation property in the pool to avoid this in the future. If the database server is not up, please bring it up

**Action:** Check the server log and please contact Sun Microsystems with the complete error log

#### **RAR5070 Exception while fetching EIS Product version :{0}**

**Cause:** The Connection object is now invalid due to database restart

**Cause:** The connection object is now invalid since the database is not up and running

**Cause:** The JDBC driver cannot provide the required information due to internal error

**Action:** Switch on the connection validation property of the connection pool and try again

**Action:** If the database has restarted, restart the application server as well or set the connection validation property in the pool to avoid this in the future. If the database server is not up, please bring it up

**Action:** Check the server log and please contact Sun Microsystems with the complete error log

## **RAR5074 Table based validation detected invalid connection. Querying the table {0} failed. Set resource-adapter log-level to FINE for exception stack trace.**

**Cause:** The Connection object is now invalid due to database restart

**Cause:** The connection object is now invalid since the database is not up and running

**Cause:** The JDBC driver cannot execute the statement due to internal error

**Action:** Switch on the connection validation property of the connection pool and try again

**Action:** If the database has restarted, restart the application server as well or set the connection validation property in the pool to avoid this in the future. If the database server is not up, please bring it up

**Action:** Check the server log and please contact Sun Microsystems with the complete error log

#### **RAR5087 Exception while querying the EIS for max connections**

**Cause:** The Connection object is now invalid due to database restart

**Cause:** The connection object is now invalid since the database is not up and running

**Cause:** The JDBC driver cannot provide the required information due to internal error

**Action:** Switch on the connection validation property of the connection pool and try again

**Action:** If the database has restarted, restart the application server as well or set the connection validation property in the pool to avoid this in the future. If the database server is not up, please bring it up

**Action:** Check the server log and please contact Sun Microsystems with the complete error log

#### **RAR5099 Wrong class name or classpath for Datasource Object**

**Cause:** Classpath is not properly set in the domain.xml

**Cause:** The application server process does not have read permissions on the directory that holds the classes/jar

**Action:** Check if the server classpath specified in the java-config element in the domain.xml has an entry for the jar containing this class

**Action:** Check that the directory where the classes/jars reside have read permission for the application server process

#### **RAR5100 Wrong class name or classpath for {0}**

**Cause:** Classpath is not properly set in the domain.xml

**Cause:** The application server process does not have read permissions on the directory that holds the classes/jar

**Action:** Check if the server classpath specified in the java-config element in the domain.xml has an entry for the jar containing this class

**Action:** Check that the directory where the classes/jars reside have read permission for the application server process

## **RAR5101 Exception while instantiating {0}**

**Cause:** The appserver process does not have read access to the directory where this class resides

**Cause:** The application server process does not have security permissions to access this code

**Action:** Check if the application server has read permissions on the directory where this class/jar containing this class resides

**Action:** Check if your security manager policy is configured properly

## **RAR5102 Access error while instantiating {0}**

**Cause:** The application server process do not have permission to access the code base where the class resides

**Cause:** This is an internal server/JVM error. Please contact Sun Microsystems with the complete error log

**Action:** See if the application server process has permission to read the directory where the class/jar resides

**Action:** Check if all relevant JVM patches are installed on your machine. Please contact Sun Microsystems with the complete error log

## **RAR5103 Error setting java bean value : {0}**

**Cause:** The pool parameters in the domain.xml are improper.

**Cause:** The application server process does not have enough permissions to access the DataSource class

**Action:** Check that the pool parameters specified in the domain.xml are correct. For example check that parameters that expect numeric values are numerals

**Action:** Check that the application server process has permissions to read the directory where the class resides

## **RAR5104 Not a valid type for this method : {0}**

**Cause:** The pool parameters in the domain.xml are improper.

**Action:** Check that the pool parameters specified in the domain.xml are correct. For example check that parameters that expect numeric values are numerals

#### **RAR5105 Connection Error occurred : {0}**

**Cause:** The connection validation method is incorrect, it should be one of auto-commit, meta-data, table

**Cause:** The connection is no longer valid. It could have been rendered invalid due to database restart/shutdown

**Action:** Check if the connection validation is one of : auto-commit, meta-data or table. If the method is table, check that the table name is correct.

**Action:** If the database has been restarted, restart the application server as well. If the database is down, start it up

## **RAR5106 AutoCommit based validation detected invalid connection. Set resource-adapter log-level to FINE for exception stack trace**

**Cause:** Database server is not up thus rendering the connection invalid

**Cause:** The JDBC driver is unable to provide the auto-commit status of the connection due to an internal error

**Action:** Check if the database server is up and running

**Action:** This is an internal error. Please contact Sun Microsystems with the complete error log

## **RAR5107 Meta-Data based validation detected invalid connection. Set resource-adapter log-level to FINE for exception stack trace**

**Cause:** The connection is invalid due to a database restart

**Cause:** The connection is invalid due to a database shutdown

**Cause:** The JDBC driver cannot provide the connection's metadata information due to an internal error

**Action:** If the database has been restarted, restart the appserver as well. To avoid this in the future set the connection validation property in the pool

**Action:** Check that the database is up and running

#### **RAR5108 Error while getting transaction isolation level :{0}**

**Cause:** The connection is invalid due to database restart/shutdown

**Cause:** The JDBC driver cannot provide the transaction isolation level due to an internal error

**Action:** Please bring up the database if not up already. Check if the connection validation pool property is set, else set this property if the database server will be restarted in the future.

#### **RAR5109 Error while setting transaction isolation level**

**Cause:** Jdbc driver has thrown an SQLException while setting the isolation level.

**Action:** Check your connection pool configuration and make sure that the isolation level is correct

**Action:** Check whether your driver supports the isolation level you have specified in the connection pool.

## **RAR5110 Error creating managed Connection with user and password : {0}**

**Cause:** The URL specified is incorrect

**Cause:** The database server is not up and running

**Action:** Check if the URL specified in the getConnection call is correct. Consult the JDBC driver vendor's documentation for the correct URL format.

**Action:** Check that the Database server is up and running

#### **RAR5111 Error casting to javax.sql.Datasource**

**Cause:** The class specified in datasourceclassname attribute in the jdbc-connection-pool is not of type javax.sql.DataSource. Please consult your database vendor's documentation to identify the class that implements the javax.sql.DataSource

**Action:** Check if the datasourceclass implements the javax.sql.DataSource interface. Try using the javap tool for this purpose

## **RAR5112 Error casting to javax.sql.XADatasource**

**Cause:** The class specified in datasourceclassname attribute in the jdbc-connection-pool is not of type javax.sql.XADataSource. Please consult your database vendor's documentation to identify the class that implements the javax.sql.XADataSource

**Action:** Check if the datasourceclass implements the javax.sql.XADataSource interface. Try using the javap tool for this purpose

#### **RAR5113 Error creating connection from supplied information: Reason - {0}**

**Cause:** The Database server is not up and running

**Cause:** The connection pool is full and cannot allocate more connections

**Cause:** The Database server threw some unexpected exception. Please study the exception message for more details

**Action:** Check that the Database server is up and running

**Action:** Check if the size of your connection pool is sufficiently large for serving all requests

**Action:** Check the server log and please contact Sun Microsystems with the full error log

## **RAR5114 Error allocating connection : [{0}]**

**Cause:** There was an SQLException while acquiring connection from the Database. Please see the detailed exception message for more information

**Cause:** The Connection pool is full and incapable of serving more requests at this point. Please try later.

**Cause:** There is an internal server error. Please contact Sun Microsystems with the complete log message

**Action:** Check if the database server is correctly configured

**Action:** Check the server log and contact Sun Microsystems with the complete error message

## **RAR5116 The XA connection could not be allocated: {0}**

**Cause:** The Database server is not up and running

**Cause:** The connection pool is full and cannot allocate more connections

**Cause:** The Database server threw some unexpected exception. Please study the exception message for more details

**Action:** Check that the Database server is up and running

**Action:** Check if the size of your connection pool is sufficiently large for serving all requests

**Action:** Check the server log and please contact Sun Microsystems with the full error log

## **RAR5117 Failed to obtain/create connection from connection pool [ {0} ]. Reason : {1} Cause:** Error while obtaining a connection from the pool.

**Action:** Check your connection pool configuration.

**RAR6000 Invalid deployment descriptor, no connection-definition found either via ra.xml or annotations for the resource-adapter [ {0} ]**

**Cause:** Illegal access Error while instantiating one of the resource adapter java beans like ManagedConnectionFactory or ResourceAdapter Javabean classes.

**Action:** Check whether the resource adapter have any specific security requirements..

## **RAR6001 Class Not found : {0}**

**Cause:** Error while locating one of the resource adapter java beans like ManagedConnectionFactory or ResourceAdapter Javabean classes.

**Action:** Resource adapter is bundled properly.

**Action:** Resource adapter jar file deployment descriptor specifies correct class names.

## **RAR6002 Could not instantiate class : {0}**

**Cause:** Error while instantiating one of the resource adapter java beans like ManagedConnectionFactory or ResourceAdapter Javabean.

**Action:** Resource adapter is bundled properly with all the classes.

## **RAR6004 Privileged action error : {0}**

**Cause:** Illegal access Error while instantiating one of the resource adapter java beans like ManagedConnectionFactory or ResourceAdapter Javabean classes.

**Action:** Check whether the resource adapter have any specific security requirements..

## **RAR6005 Could not create mcf : {0}**

**Cause:** Error while creating ManagedConnectionFactory.

**Action:** Resource adapter is bundled properly.

**Action:** Check whether connection pool configuration has correct properties for MCF.

**Action:** Check resource adapter documentation for configuring correct properties of MCF.

## **RAR6006 Failed to get ResourcesUtil object : {0}**

**Cause:** As described in the message.

**Action:** There is an internal server error. Please contact Sun Microsystems with the complete log message

#### **RAR6007 Failed to get Resources list from domain.xml**

**Cause:** Runtime could not obtain list of resources of this resource adapter.

**Action:** Check whether the resource adapter configuration is proper.

### **RAR6008 Failed to remove Active Resource Adapter from registry {0}**

**Cause:** Resource Adapter threw an exception during ResourceAdapter.stop() method.

**Action:** Check your resource adapter documentation about ResourceAdapter.stop() method.

## **RAR6009 Connector Connection Pools/resources still exist. Remove all the**

**connector connection pools and resources before undeploying rar : {0} Cause:** A resource (connection pool, connector resource or admin object) pertaining to the resource adapter is existing.

**Action:** Check whether the cascade option of undeploy is false.

#### **RAR6010 Resource Adapter is already started/deployed : {0}**

**Cause:** Resource Adapter is already active in the connector runtime.

**Action:** Check whether a previous resource adapter deployment is still available.

#### **RAR6011 Failed to obtain the classloader : {0}**

**Cause:** As described in the message.

**Action:** There is an internal server error. Please contact Sun Microsystems with the complete log message

#### **RAR6012 Null pointer Exception : {0}**

**Cause:** As described in the message.

**Action:** There is an internal server error. Please contact Sun Microsystems with the complete log message

**Action:** Check whether resource adapter threw a null pointer exception.

#### **RAR6013 Could not publish connector descriptor in JNDI : {0}**

**Cause:** As described in the message.

**Action:** There is an internal server error. Please contact Sun Microsystems with the complete log message

#### **RAR6014 Could not find the connector descriptor in the rar : {0}**

**Cause:** Incomplete or erroneous resource adapter deployment.

**Action:** Check whether the RA deployment is proper and complete.

#### **RAR6015 Obtained Null connection pool object from jndi : {0}**

**Cause:** Connection pool is not created properly.

**Action:** Check your resource configuration, whether you are using correct connection pool name.

## **RAR6016 Active resource adapter not initialized.Rar Name : {0}**

**Cause:** Resource Adapter is not yet initialized in the connector runtime.

**Action:** Check whether the deployment of the resource adapter is complete.

## **RAR6017 Failed to get connection pool object {0} via JNDI lookup : {1}**

**Cause:** Incomplete or erroneous connection pool creation. **Action:** Check whether connection pool is created and is proper.

#### **RAR6019 Failed to get connector descriptor from registry. RarName : {0}**

**Cause:** Incomplete or erroneous resource adapter deployment. **Action:** Check whether the RA deployment is proper and complete.

#### **RAR6020 Failed to publish connection pool object in JNDI : {0}**

**Cause:** As described in the message.

**Action:** Check whether the connection pool is existing.

### **RAR6021 Failed to create MCF : {0}**

**Cause:** Error while creating ManagedConnectionFactory.

**Action:** Resource adapter is bundled properly.

**Action:** Check whether connection pool configuration has correct properties for MCF.

**Action:** Check whether the resource adapter require security permissions to load the classes. Some adapters require getClassLoader() permission.

#### **RAR6022 Failed to register MCF in connector registry : {0}**

**Cause:** NullPointerException while creating ManagedConnectionFactory.

**Action:** Check whether resource adapter throws null pointer exception.

## **RAR6023 Null connector descriptor in registry. Module Name is : {0}**

**Cause:** As described in the message.

**Action:** There is an internal server error. Please contact Sun Microsystems with the complete log message

#### **RAR6025 Failed to read the connector deployment descriptors : {0}**

**Cause:** Could not read the deployment descriptor of the resource adapter.

**Action:** Check whether the resource adapter is packaged correctly.

**Action:** Check the correctness of deployment descriptor.

#### **RAR6026 Failed to parse the connector deployment descriptors : {0}**

**Cause:** Could not parse the deployment descriptor of the resource adapter. **Action:** Check whether the resource adapter is packaged correctly.

**Action:** Check the correctness of deployment descriptor.

#### **RAR6027 Malformed URL to add to path of classloader : {0}**

**Action:** There is an internal server error. Please contact Sun Microsystems with the complete log message

### **RAR6028 This adapter is not 1.5 compliant : {0}**

**Cause:** Resource Adapter doesnt contain resource adapter java bean.

**Action:** Make sure that the resource adapter is 1.5 compliant.

#### **RAR6030 Failed to remove the MCF : {0}**

**Cause:** MCF cleanup in connector runtime failed.

**Action:** Check whether connection pool has already been deleted.

**Action:** There is an internal server error. Please contact Sun Microsystems with the complete log message

#### **RAR6031 Failed to unbind connectionPool from jndi : {0}**

**Cause:** As described in the message.

**Action:** There is an internal server error. Please contact Sun Microsystems with the complete log message

## **RAR6032 Wrong connector resource entry in the domain.xml. No corresponding connection pool created. Pool Name:**

**Cause:** Connection Pool Name of the Resource configuration is wrong.

**Action:** Check whether the connection pool is created.

## **RAR6034 Wrong admin object entry in the domain.xml. No corresponding resource adapter deployed. Resource Adapter Name :**

**Cause:** Resource Adapter Name of the admin object configuration is wrong

**Action:** Check whether the resource adapter is deployed.

## **RAR6035 Resource adapter start failed : {0}**

**Cause:** Could not start the resource adapter instance.

**Cause:** ResourceAdpater threw an exception during ResourceAdapter.start()

**Action:** Check whether the domain.xml is accessible.

**Action:** Check your resource adapter documentation for possible causes of failure during ResourceAdapter.start()

#### **RAR6036 Resource adapter association failed : {0}**

**Cause:** Resource Adapter throws exception during ManagedConnectionFactory.setResourceAdapter()

**Action:** If you are using third party resource adapter, contact resource adapter vendor.

**Action:** If you are a resource adapter developer, please check the resource adapter code.

#### **RAR6037 Resource adapter threw an exception while stopping**

**Cause:** Resource Adapter threw an exception during ResourceAdapter.stop() method.

**Action:** Check your resource adapter documentation about ResourceAdapter.stop() method.

## **RAR7000 Check for a new version of MQ installation failed : {0}**

**Cause:** MQ resource adapter in the upgraded MQ is not accessible.

**Cause:** Could not read the manifest of New MQ resource adapter file.

**Action:** Correct the situation described in the message.

#### **RAR7001 Upgrading a MQ resource adapter failed : {0}**

**Cause:** Could not unzip the MQ resource adapter archive from upgraded MQ. **Action:** Check whether new MQ resource adapter archive in imq\_home/lib is accessible.

## **RAR7004 MDB deployment is still happening. Cannot create end point now.**

**Cause:** Resource Adapter is requesting endpoints to the MDB, before MDB deployment is complete.

**Cause:** Resource Adapter is requesting endpoints to the MDB, before MDB deployment is complete.

**Action:** Correct the situation described in the message.

#### **RAR7005 Class loader not found : [{0}]**

**Cause:** Could not access the class loader specific to the MDB.

**Cause:** Could not access the class loader specific to the MDB.

**Action:** Correct the situation described in the message.

#### **RAR7006 ActivationSpec validation failed : [{0}]**

**Cause:** ActivationSpec validation failed.

**Action:** Check your JMS related configuration in MDB deployment descriptor.

**Action:** Check your activation configuration in the MDB deployment descriptor.

#### **RAR7007 The method is not defined : [{0}]**

**Cause:** Resource Adapter is trying to invoke an unknown method during message delivery.

**Cause:** Resource Adapter is trying to invoke an unknown method during message delivery.

**Action:** Check your resource adapter documentation for possible issues during message delivery.

**Action:** Check your resource adapter documentation for possible issues during message delivery.

#### **RAR7008 Initialized monitoring registry and listeners**

**Cause:** As described in the message.

**Action:** There is an internal server error. Please contact Sun Microsystems with the complete log message

#### **RAR7010 Pool not reachable.**

**Cause:** Could not find the connection pool specified.

**Action:** Check whether the connection pool creation was successful.

**Action:** Check whether the pool name used is correct.

#### **RAR7011 Unexpected exception determining whether resource is referenced.**

RAR

**Action:** There is an internal server error. Please contact Sun Microsystems with the complete log message

**RAR7014 Error reading Connector Service Element from domain.xml while trying to get shutdown-timeout-in-seconds value. Continuing with the default shutdown timeout value**

**Cause:** Could not read shutdown-timeout-in-seconds from the domain.xml properly.

**Action:** Make sure that domain.xml is configured correctly.

## **RAR7092 Incorrect transaction support level. This RAR has a lower tx support level in its ra.xml transaction-support attribute : {0}**

**Cause:** The ra.xml specifies LocalTransaction as the transaction-support and connection-pool is configured with XATransaction support.

**Cause:** The ra.xml specifies NoTransaction as the transaction-support and connection-pool is configured with XATransaction or LocalTransaction support.

**Action:** Correct the situation described in the message.

## **RAR7093 Error while cleaning up ManagedConnection**

**Cause:** As described in the message.

**Action:** There is an internal server error. Please contact Sun Microsystems with the complete log message

## **RAR7095 {0} shutdown unsuccessful. Please refer the server and/or resource adapter logs for more information.**

**Cause:** The resource adapter failed to shutdown within the specified shutdown timeout.

**Action:** Check the resource adapter and server logs for any exceptions during resource adapter stop.

**Action:** Increase the shutdown-timeout-in-seconds attribute of connector-service if the resource adapter requires a longer time to shutdown.

## **RAR7096 Exception {2} while trying to set the value {1} on property {0}**

**Cause:** Error while trying to invoke the setter method for the specified property.

**Action:** Check if the value and the property name specified are valid.

## **RAR7097 No setter method present for the property {0} in the class {1}**

**Cause:** Error in finding a mutator method for the specified property

**Action:** Check if the property has been specified correctly and an appropriate public setter method [method] is available in the class.

## **RAR7099 The mcf being used to allocate the connection and the MCF in the pool are not equal.**

**Cause:** The configuration parameters like username/password for the Pool being accessed are changed and the application has not been redeployed

**Cause:** The MCF equals method is improperly implemented

**Action:** Ensure that your resource adapter properly implements the equals method

## **RAR7101 Auto-creation of physical destination {0} failed.**

**Cause:** Creation of physical destination in SJS MQ failed. Please look at SJS MQ log for more details.

**Cause:** You haven't configured jms-service properly. Make sure that default-jms-host of jms-service points to a valid SJS MQ location.

**Action:** Correct the situation described in the message.

## **RAR7102 Default-jms-host of jms-service is not configured properly. Using the first jms-host as the default-jms-host.**

**Cause:** You haven't configured default-jms-host in the jms-service.

**Cause:** The jms-host configured as default-jms-host is not not available.

**Action:** Correct the situation described in the message.

## **RAR7104 Exception while stopping Derby :**

**Cause:** Embedded Derby will always throw this exception when the database is shutdown

**Action:** Correct the situation described in the message.

## **RAR7105 Derby Embedded Driver not found :**

**Cause:** Derby embedded driver class is not found in classpath

**Action:** Correct the situation described in the message.

## **RAR7106 LazyConnectionEnlistment need to be true for LazyConnectionAssociation to work, for pool: {0}**

**Cause:** Connection Pool properties, LazyConnectionAssociation is true and LazyConnectionEnlistment is false which is not allowed.

**Action:** Correct the situation described in the message.

## **RAR7107 Unable to retrieve password from alias**

**Cause:** Alias may not exist. Ensure that alias exists.

**Action:** Correct the situation described in the message.

## **RAR7108 Error while loading jms resources during recovery : {0}**

**Cause:** Error getting jms resource configs.

**Cause:** Lookup failed for the jms resource. Not found in jndi.

**Action:** See server log for more information

## **RAR7109 Error while loading jdbc resources during recovery : {0}**

**Cause:** Error getting jdbc resource configs.

**Cause:** Lookup failed for the jdbc resource. Not found in jndi.

**Action:** See server log for more information

## **RAR7110 Error while loading connector resources during recovery : {0}**

**Cause:** Error getting connector resource configs.

**Cause:** Lookup failed for the connector resource. Not found in jndi.

**Cause:** Error loading the embedded RAR.

**Action:** See server log for more information

## **RAR8000 The method {0} is not present in the class : {1}**

**Cause:** As described in the message.

**Action:** Check the error message to see which class doesn't have the method.

**Action:** Check the connection pool configuration property names.

**Action:** Check the jms resource configuration property names.

**Action:** Check the admin object resource configuration property names.

**Action:** Check the resource adapter configuration property names.

#### **RAR8001 Error in executing the method : {0}**

**Cause:** As described in the message.

**Action:** Check the error message to see which class has failed to execute the method.

**Action:** Check the connection pool configuration property names and values.

**Action:** Check the jms resource configuration property names. and values

**Action:** Check the admin object resource configuration property names and values.

**Action:** Check the resource adapter configuration property names and values.

#### **RAR8002 Class Not Found : {0}**

**Cause:** As described in the message.

**Action:** There is an internal server error. Please contact Sun Microsystems with the complete log message

## **RAR8003 Cannot register pool from monitoring registry: {0}**

**Cause:** As described in the message.

**Action:** There is an internal server error. Please contact Sun Microsystems with the complete log message

## **RAR8004 Cannot unregister pool from monitoring registry: {0}**

**Cause:** As described in the message.

**Action:** There is an internal server error. Please contact Sun Microsystems with the complete log message

**RAR8007 Error registering MonitoringLevelListener in monitoring registry. The Exception is: {0}**

**Cause:** As described in the message.

**Action:** There is an internal server error. Please contact Sun Microsystems with the complete log message

#### **RAR8012 Exception while scheduling timer : {0}**

**Cause:** Timer could have already been cancelled because of any unchecked exception

**Action:** Correct the situation described in the message.

## **RAR8013 Unable to destroy a jdbc resource during transaction recovery**

**Cause:** As described in the message.

**Action:** Check server.log for any resource specific exceptions

## **RAR8014 Associate with thread need to be false for Pooling disable to work, for pool: {0}**

**Cause:** Connection Pool properties, Associate with thread is true and Pooling is disabled which is not allowed.

**Action:** Correct the situation described in the message.

- **RAR8015 Connection validation is set to true and Pooling is disable, for pool: {0} Cause:** Connection validation is useful only in a pooled environment. **Action:** Correct the situation described in the message.
- **RAR8016 Validate At most once period is set when Pooling is disabled, for pool : {0} Cause:** Validate at most once period is useful only in a pooled environment. **Action:** Correct the situation described in the message.
- **RAR8017 Match Connections is set to true when Pooling is disabled, for pool : {0} Cause:** Match Connections is useful only in a pooled environment. **Action:** Correct the situation described in the message.
- **RAR8018 Max Connection usage is set when Pooling is disabled, for pool : {0} Cause:** Max Connection Usage is useful only in a pooled environment. **Action:** Correct the situation described in the message.
- **RAR8019 Idle Timeout is specified when Pooling is disabled, for pool : {0} Cause:** Idle Timeout is useful only in a pooled environment. **Action:** Correct the situation described in the message.
- **RAR8021 Following validation constraints violated for Java Bean of type [ {0} ] of resource-adapter [ {1} ] : Message = {2})**

**Cause:** There could be erroneous values (not acceptable according to the constraints) specified in the bean

**Action:** Correct the situation described in the message.

**RAR8022 Failed to get invalid connections from Managed Connection Factory {0}. Exception = {1}; Message = {2}**

**Cause:** Resource Adapter threw a ResourceException.

**Action:** Check the resource adapter's documentation.

**RAR8023 Flush Connection Pool did not happen as pool - {0} is not initialized Cause:** Flush Connection Pool is a NO-OP as the pool has not been initialized till now.

**Action:** Check if pool has been initialized

## **RAR8024 Get Validation Table Names failed. Reason - {0}**

**Cause:** Database server is not up and admin GUI tries to get connection validation table names

**Action:** Make sure database server is up and running.

**RAR8025 Flush Connection Pool failed for pool - {0}. Reason - {1}**

**Cause:** Database server is not up and Flush tries to access the pool.

**Action:** Make sure database server is up and running.

**RAR8030 Exception while getting validation table names. Set resource-adapter log-level to FINE for exception stack trace.** 

**Cause:** Database access error

**Action:** Check is database server is up and running

#### **RAR8031 Exception while pinging tableName : {0}.**

**Cause:** Database access error **Action:** Check is database server is up and running

#### **RAR8033 Deletion of pool failed. PoolName not specified.**

**Cause:** PoolName specified could be null

**Action:** Correct the situation described in the message.

## **RAR8034 Exception while reconfiguring pool [ {0} ] : , {1}**

**Cause:** Unable to reconfigure connection pool.

**Action:** Review the new modifications to pool properties and attributes

#### **RAR8035 Exception while creating jdbc connection pool [ {0} ] : , {1}**

**Cause:** unable to create jdbc connection pool **Action:** check whether database is up and running, use ping-connection-pool to  $\setminus$ 

#### **RAR8036 Exception while redeploying jdbc-connection-pool [ {0} ], {1}**

**Cause:** unable to redeploy jdbc connection pool

**Action:** check whether database is up and running, use ping-connection-pool to \

## **RAR8037 exception while getting transaction-support for RAR [ {0} ] , {1}**

**Cause:** Unable to get connector descriptor

**Action:** check whether rar is property deployed, ra.xml or annotations equivalent are correct.

#### **RAR8038 unable to load the resource-adapter [ {0} ], {1}**

**Cause:** Possible exception while bootstrapping RAR or validating RAR **Action:** Check server.log for exact cause of failure which may be due to one of the steps in  $\setminus$ 

#### **RAR8039 unable to unload the resource-adapter [ {0} ], {1}**

**Cause:** Possible exception while destroying pools

**Cause:** Possible exception while deactivating end-points

**Cause:** Possible exception while stopping RA

**Action:** Check server.log for exact cause of failure which may be due failure while destroying pools

**Action:** Check server.log for exact cause of failure which may be due failure in de-activating end-points

**Action:** Check server.log for exact cause of failure which may be due failure while stopping RA

#### **RAR8040 Unable to delete resource-adapter-config for RAR [ {0} ]**

**Cause:** Possible exception while deleting resource-adapter-config

**Action:** Check server.log for exact cause of failure that happened while deleting resource-adapter-config

# **RAR8041 Unable to delete resource-adapter-config for RAR [ {0} ], {1}**

**Cause:** Possible exception while deleting resource-adapter-config

**Action:** Check the exception message while deleting the configuration of resource-adapter-config

## **RAR8042 Unable to delete work-security-map(s) for RAR [ {0} ]**

**Cause:** Possible exception while deleting work-security-map configuration

**Action:** Check server.log for exact cause of failure that happened while deleting work-security-map configuration

#### **RAR8043 Unable to delete work-security-map(s) for RAR [ {0} ], {1}**

**Cause:** Possible exception while deleting work-security-map configuration

**Action:** Check the exception message while deleting the configuration of work-security-map

#### **RAR8044 Unable to admin-object-resource(s) for RAR [ {0} ]**

**Cause:** Possible exception while deleting admin-object-resource configuration **Action:** Check server.log for exact cause of failure that happened while deleting admin-object-resource configuration

## **RAR8045 Unable to delete admin-object-resource(s) for RAR [ {0} ], {1}**

**Cause:** Possible exception while deleting admin-object-resource configuration **Action:** Check the exception message while deleting the configuration of admin-object-resource

#### **RAR8046 Unable to connector-resource(s) for RAR [ {0} ]**

**Cause:** Possible exception while deleting connector-resource configuration

**Action:** Check server.log for exact cause of failure that happened while deleting connector-resource configuration

#### **RAR8047 Unable to delete connector-resource(s) for RAR [ {0} ], {1}**

**Cause:** Possible exception while deleting connector-resource configuration **Action:** Check the exception message while deleting the configuration of connector-resource

#### **RAR8048 Unable to delete connector-connection-pool(s) for RAR [ {0} ]**

**Cause:** Possible exception while deleting connector-connection-pool configuration

**Action:** Check server.log for exact cause of failure that happened while deleting connector-connection-pool configuration

#### **RAR8049 Unable to delete connector-connection-pool(s) for RAR [ {0} ], {1}**

**Cause:** Possible exception while deleting connector-connection-pool configuration

**Action:** Check the exception message while deleting the configuration of connector-connection-pool

## **RAR8050 Exception while processing xml files for detecting bean-validation-mapping\**

**Cause:** Possible invalid entries in mapping xml files

**Action:** Check whether all the constraints defined in the validation mapping xml files are valid

## **RAR8051 unable to stop resource adapter [ {0} ] due to exception {1}, set FINEST log level\**

**Cause:** unable to destroy pools or stop RA or deactivating end-points

**Action:** Check server.log for exceptions due to failure in destroying pools or stopping RA or deactivating end-points

## **RAR8052 RA [ {0} ] stop timeout occured, {1}**

**Cause:** unable to stop RA in specified time, timeout occurred

**Action:** Check whether ra.destroy() has happened successfully or any exceptions in server.log

#### **RAR8053 RA [ {0} ] stop failed, {1}**

**Cause:** RA stop failed

**Action:** Check server.log for any exceptions

## **RAR8054 Exception while creating an unpooled [test] connection for pool [ {0} ], {1}**

**Cause:** Unable to create a new connection

**Action:** Check whether connection parameters are correct

#### **RAR8055 Exception while getting connector descriptor for RAR [ {0} ], {1}**

**Cause:** Possible exception while parsing ra.xml or RA is not deployed

**Action:** Check whether RA name is correct, RA is already deployed, server.log for exceptions while parsing ra.xml

#### **RAR8056 unable to load Connection Pool [ {0} ], {1}**

**Cause:** Exception while loading RAR or resource-adapter-config or connection pool

**Action:** Check the exception, server.log for status of RAR, resource-adapter-config, exceptions while loading connection pool

## **RAR8057 one or more resources of resource-adapter [ {0} ] exist, use '--cascade=true' to delete them during undeploy**

**Cause:** resources of RAR exist during RAR undeployment

**Action:** Check whether resources of RAR exist, delete them before RAR undeployment or use '--casecade=true' \

#### **RAR8058 Unsupported work context [ {0} ] for RAR [ {1} ]**

**Cause:** Required work context is not supported by the container

**Action:** Check the application server documentation for supported work context types in addition to\

## **RAR8059 Exception while trying to find properties of class [ {0} ], set log-level to\ Cause:** Possible exception due to access permission or class is not available

**Action:** Check whether the class is available to the server, appropriate permissions are provided to load the class

#### **RAR8060 Unable to lookup pool [ {0} ], {1}**

**Cause:** Possible exception during pool initialization

**Action:** Check any exceptions in server.log related to pool creation

#### **RAR8061 failed to load resource-adapter-config or RA [ {0} ], {1}**

**Cause:** Unable to load RA or resource-adapter-config

**Action:** Possible failure to load RA or resource-adapter-config. Check server.log for exceptions

## **RAR8062 failed to load resources for RA[ {0} ], {1}**

**Cause:** Unable to load resources

**Action:** Possible failure to load resources. Check server.log for exceptions

## **RAR8065 Attempt to Flush Connection Pool failed because Pooling is disabled for pool : {0}**

**Cause:** Pooling is disabled when flush connection pool is attempted. **Action:** Flush connection pool is useful only in a pooled environment.

## **RAR8066 Cleanup of a resource from pool [ {0} ] failed. Exception : {1}**

**Cause:** resource-adapter might have thrown exception due to clean up failure

**Action:** check logs specific to resource-adapter in the server.log for more information.

## **RAR8067 Unable to determine pool type for pool [ {0} ], using default pool type**

**Cause:** Unable to determine type of pool (Default, Associated-with-thread, etc.)

**Action:** Message can be ignored as the processing can continue using the default pool type. \

## **RAR8068 Using default datasource : {0} for pool : {1}**

**Cause:** Datasource/Driver Class not found

**Cause:** Resource type does not match with actually loaded class type.

**Action:** Correct the situation described in the message.

**RAR8069 Failed to create resources (defined in glassfish-resources.xml) bundled in module [ {0} ], of application [ {1} ] : [ {2} ]**

**Cause:** Invalid resource definition

**Action:** Check whether attributes and properties of resource-definitions conform to the constraints

## **RAR8070 Failed to create resources (defined in glassfish-resources.xml) bundled in application [ {0} ] : [ {1} ]**

**Cause:** Invalid resource definition

**Action:** Check whether attributes and properties of resource-definitions conform to the constraints

## **RAR8071 Exception while transparently redeploying pool [ {0} ] : {1}**

**Cause:** Unexpected exception while redeploying the pool transparently.

**Action:** Check the exception message in server.log and verify pool configuration.

## **RAR8072 Failed to publish resource {0} in JNDI : {1}**

**Cause:** As described in the message.

**Action:** Check whether the connection pool exists.

**Action:** Check whether the connection pool configuration is valid.

**Action:** Check whether the resource configuration is valid.

## **RAR8073 Failed to deploy DataSource Definition [ {0} ] of application [ {1} ],**

**exception : {2}**

**Cause:** As described in the message.

**Action:** Check the server.log for exceptions.

# **RAR8501 Exception during endpoint activation for ra [ {0} ], activationSpecClass [ {1} ] : {2}**

**Cause:** An exception occurred while creating an instance of the activation spec JavaBean, validating it,  $\setminus$ 

**Cause:** Unable to activate endpoint with provided activation configuration

**Action:** Check whether activation configuration is correct

**Action:** Check whether activation configuration is violating validation constraints

**Action:** Check the server.log for related exceptions

## **RAR8502 Error creating ActivationSpec : {0} , set FINEST log level to get complete\ Cause:** Error while creating activation-spec object

**Action:** Check whether activation configuration is correct

## **RAR8503 Exception while creating ActivationSpec and getting inbound resources for recovery**

**Cause:** Possible exception while creating instance of ActivationSpec

**Cause:** Possible exception while acquiring inbound resource for recovery

**Action:** Check the server.log for ActivationSpec instantiation related exceptions

**Action:** Check the server.log for inbound XA Resource acquisition related exceptions

#### **RAR8504 Exception during inbound recovery**

**Cause:** Possible exception while creating instance of ActivationSpec

**Cause:** Possible exception while acquiring inbound resource for recovery

**Cause:** Possible exception while bootstrapping RAR

**Action:** Check the server.log for ActivationSpec instantiation related exceptions

**Action:** Check the server.log for inbound XA Resource acquisition related exceptions

**Action:** Check the server.log for RAR bootstrap related exceptions

## **RAR8505 Application [ {0} ] does not seem to have started. Skipping Inbound Recovery for the application.**

**Cause:** Application has not started.

**Action:** Check the server.log for application start related exceptions.

## **RAR8701 Exception while extracting RAR [ {0} ] from archive : {1}**

**Cause:** RAR is not available in the bundle

**Action:** check whether the RAR is bundled in the archive

## **RAR8702 Port Number provided is not a number [ {0} ] : {1}**

**Cause:** Not a number provided for the property 'port'

**Action:** Provide a valid number for the property 'port'

## **RAR8703 failed to create libraries classloader**

**Cause:** Failed to create libraries classloader due to insufficient security privileges **Action:** Check whether sufficient privilege is provided to create libraries classloader

## **RAR8704 failed to create connector classloader**

**Cause:** Failed to create connector classloader due to insufficient security privileges

**Action:** Check whether sufficient privilege is provided to create connector classloader

### **RAR8705 Invalid value for property**

**'dynamic-reconfiguration-wait-timeout-in-seconds' : {0}**

**Cause:** Invalid value for property

'dynamic-reconfiguration-wait-timeout-in-seconds'

**Action:** Check whether a valid number (Long) is specified

## **RAR9000 Custom validation detected invalid connection. Executing the isValid() of {0} class failed. Set resource-adapter log-level to FINE for exception stack trace. Cause:** Database could be inaccessible.

**Cause:** The Connection object is now invalid due to database restart

**Cause:** The connection object is now invalid since the database is not up and running

**Cause:** The JDBC driver cannot execute the statement due to internal error

**Action:** Check if the database is accessible.

**Action:** If the database has restarted, restart the application server as well or set the connection validation property in the pool to avoid this in the future. If the database server is not up, please bring it up

**Action:** Check the server log and please contact Sun Microsystems with the complete error log

## **RAR9001 Custom validation class name is invalid**

**Cause:** Custom validation class name is invalid as it does not implement interface org.glassfish.jdbc.api.ConnectionValidation

**Cause:** Custom validation class name could not be loaded

**Cause:** Custom validation class name is not in the classpath.

**Action:** Correct the situation described in the message.

## **RAR9002 Exception while getting Proxied Connection during SQL tracing : {0}**

**Cause:** Connection object could be null

**Cause:** Initialization provoked by method could have failed.

**Cause:** Underlying method inaccessible.

**Action:** Correct the situation described in the message.

#### **RAR9003 Sql tracing : ClassNotFoundException while trying to load class : {0}**

**Cause:** Sql trace listener class name is not in the classpath.

**Action:** Correct the situation described in the message.

## **RAR9004 Exception while introspecting SQL trace listeners : {0}**

**Cause:** Constructor of the sql trace listener provided does not have enough access.

**Cause:** Sql trace listener does not implement

org.glassfish.api.jdbc.SQLTraceListener.

**Cause:** Error while instantiating sql trace listener class provided.

**Action:** Correct the situation described in the message.

#### **RAR9005 Error while executing Init SQL : {0}**

**Cause:** Database access error

**Action:** Check is database server is up and running

#### **RAR9006 Exception while creating timer : {0}**

**Cause:** Bootstrap Context might not be available

**Action:** Correct the situation described in the message.

#### **RAR9601 Unable to undeploy resource : {0}. Following exception occurred : {1}**

**Cause:** Error while creating ManagedConnectionFactory.

**Cause:** Unable to unbind resource from JNDI.

**Action:** Resource adapter is bundled properly.

**Action:** Check whether connection pool configuration has correct properties for MCF.

**Action:** Check whether the resource adapter require security permissions to load the classes. Some adapters require getClassLoader() permission.

## **RAR9604 Exception while pinging pool during creation for pool {0}. Following exception occurred {1}**

**Cause:** The specified jdbc connection pool is unusable.

**Action:** Correct the situation described in the message.

## **RAR9605 Ping pool during creation failed for pool : {0} . Pool has been created successfully but ping failed.**

**Cause:** There could be some erroneous values specified in jdbc connection pool configuration.

**Cause:** Caused by unsupported/incorrect values for database connectivity properties.

**Action:** Correct the situation described in the message.

#### **RAR9606 Error while handling Remove event.**

**Cause:** Unable to find resource deployer for handling the particular resource.

**Cause:** Undeploying the resource from the server's runtime context failed.

**Cause:** Redeploying resource into the server's runtime context failed.

**Cause:** Error while creating ManagedConnectionFactory.

**Action:** Resource adpater is bundled properly.

**Action:** Check whether connection pool configuration has correct properties for MCF.

**Action:** Check whether the resource adapter require security permissions to load the classes. Some adapters require getClassLoader() permission.

#### **RAR9607 Error while handling Change event.**

**Cause:** Unable to find resource deployer for handling the particular resource.

**Cause:** Undeploying the resource from the server's runtime context failed.

**Cause:** Redeploying resource into the server's runtime context failed.

**Cause:** Error while creating ManagedConnectionFactory.

**Action:** Resource adpater is bundled properly.

**Action:** Check whether connection pool configuration has correct properties for MCF.

**Action:** Check whether the resource adapter require security permissions to load the classes. Some adapters require getClassLoader() permission.

## <span id="page-59-0"></span>**SEC**

#### **SEC1000 Caught exception.**

**Cause:** A Security Exception has been thrown

**Action:** A Security Exception has been thrown

#### **SEC1003 Could not override SecurityManager.**

**Cause:** Could not override SecurityManager.

**Action:** Could not override SecurityManager.

#### **SEC1102 Incomplete configuration, login module not specified.**

**Cause:** Error during SolarisRealm initialization. LoginModule not specified **Action:** Please provide the jaas-context in the SolarisRealm configuration

#### **SEC1103 No AuthenticationHandler available for this realm.**

**Cause:** The Realm configured is not an instance of CertificateRealm, Certificate authentication requires certificate realm.

**Cause:** No AuthenticationHandler available for this realm.

**Action:** Please check if the realm class is an instance of CertificateRealm

**Action:** Check of the Realm has been configured correctly. This is the base class method that has to be overridden

## **SEC1104 Error while obtaining private subject credentials.**

**Cause:** Private Credentials of Subject not available

**Action:** Please check if the private credentials are available

## **SEC1105 A PasswordCredential was required but not provided.**

**Cause:** PasswordCredential was required, but not supplied.

**Action:** Please check if the password is provided

### **SEC1106 Error during LDAP search with filter [{0}].**

**Cause:** Error during LDAP search

**Action:** Please check the LDAP configuration

#### **SEC1109 Error reading file realm data.**

**Cause:** Error reading keyfile of filerealm

**Action:** Please check if the keyfile for the filerealm is configured correctly and is in place.

## **SEC1110 JAAS context requested from certificate realm. Configuration error is likely.**

**Cause:** JAAS context requested from certificate realm.

**Action:** Certificate Realm does not have a JAAS context. Please check the configuration

## **SEC1111 Cannot load group for JDBC realm user [{0}].**

**Cause:** Exception while obtaining groups for the users.

**Action:** Please check the JDBC configuration, encoding algorithm and the groups for the user.

#### **SEC1112 Cannot validate user [{0}] for JDBC realm.**

**Cause:** Cannot obtain the password for the user provided.

**Action:** Please check the JDBC configuration, encoding algorithm and the password for the user.

#### **SEC1114 Exception in LdapRealm when trying to locate groups for user.**

**Cause:** There was an exception while installing the Policy Provider.

**Cause:** Invalid user or improper LDAPRealm configuration

**Action:** Please check the if the Policy Provider is correct

**Action:** Check the LDAPRealm Configuration in GlassFish.

#### **SEC1118 Error while de-aliasing the aliased password**

**Cause:** There was an exception while de-aliasing the aliased password provided as the ldaprealm property.

**Action:** Please check the if the alias and the password configured are correct

## **SEC1130 Code does not have permission to invoke programmatic login mechanism.**

**Cause:** Code does not have permission to invoke programmatic login mechanism. **Action:** Code does not have permission to invoke programmatic login mechanism.

## **SEC1140 Policy provider configuration overridden by property {0} with value {1}**

**Cause:** Policy Provider Configuration Property is overridden by property javax.security.jacc.auth.policy.provider.

**Action:** Policy Provider Configuration Property is overridden by property javax.security.jacc.auth.policy.provider.

#### **SEC1141 Requested jacc-provider [{0}] is not configured in domain.xml.**

**Cause:** JaccProvider class not found for name defined.

**Action:** Please check if the name of the Jacc provider is defined correctly.

## **SEC1142 Error while reading policy-provider in domain.xml.**

**Cause:** Error while reading policy-provider in domain.xml.

**Action:** Please check if the policy provider defined is correct.

## **SEC1145 No policy provider defined. Will use the default JDK Policy implementation.**

**Cause:** No policy provider defined. Will use the default JDK Policy implementation.

**Action:** No policy provider defined. Will use the default JDK Policy implementation.

**SEC1146 Policy configuration factory overridden by property {0} with value {1}**

**Cause:** Policy Configuration Factory overridden

**Action:** Please check if the system property javax.security.jacc.PolicyConfigurationFactory.provider has not been set.

#### **SEC1147 Policy configuration factory not defined.**

**Cause:** Policy Configuration Factory not defined

**Action:** Please check if the Policy Configuration Factory has been defined.

## **SEC1203 GFAuthConfigFactory unable to load Provider: {0}, reason: {1}**

**Cause:** Error while loading ConfigProvider.

**Action:** Please check if the configprovider has been configured correctly.

#### **SEC1204 GFAuthConfigFactory loader failure.**

**Cause:** Error while loading the persisted entries of GFAuthConfigFactory **Action:** Error while loading the persisted entries of GFAuthConfigFactory

## **SEC1205 Cannot write to file {0}. Updated provider list will not be persisted. Cause:** Cannot write to file. Updated provider list will not be persisted.

**Action:** Cannot write to file. Updated provider list will not be persisted.

## **SEC1206 Could not persist updated provider list due to {0}, Will use default providers when reloaded.**

**Cause:** Could not persist updated provider list due to {0}. Will use default providers when reloaded.

**Action:** Could not persist updated provider list due to {0}. Will use default providers when reloaded.

## **SEC1207 Could not read auth configuration file due to {0} Will use default providers.**

**Cause:** Could not read auth configuration file. The default provider will be used. **Action:** Could not read auth configuration file. The default provider will be used.

#### **SEC5028 Exception loading keystore**

**Cause:** There was an exception while loading keystore **Action:** Please check the if the file path and password are correct

#### **SEC5029 Exception storing keystore**

**Cause:** There was an exception while storing the keystore **Action:** Please check the if the file path and password are correct

## **SEC5030 Exception loading security provider**

**Cause:** There was an exception while loading the security provider **Action:** Please check the if the Provider classname is correct.

#### **SEC5031 Exception getting security provider name**

**Cause:** There was an exception while obtaining the name of the Provider. **Action:** Please check the if the Provider name is correct.

## **SEC5036 Exception in getting security context**

**Cause:** There was an exception obtaining the default security context. **Action:** There was an exception obtaining the default security context.

#### **SEC5038 Default user login exception.**

**Cause:** There was an exception while authenticating the default caller principal **Action:** There was an exception while authenticating the default caller principal

#### **SEC5039 Exception entering name and password for security**

**Cause:** An exception occurred while processing username and password for security

**Action:** An exception occurred while processing username and password for security

#### **SEC5043 Exception in security accesscontroller action**

**Cause:** Exception while extracting username and realm from the subject post login

**Action:** Exception while extracting username and realm from the subject post login

#### **SEC5048 doAsPrivileged AuthPermission required to set SecurityContext.**

**Cause:** AuthPermission required to set SecurityContext,

**Action:** AuthPermission required to set SecurityContext,

#### **SEC5049 Unexpected exception while attempting to set SecurityContext.**

**Cause:** There was an unexpected exception while setting the security context **Action:** There was an unexpected exception while setting the security context

#### **SEC5051 Cannot setRemoteHost.**

**Cause:** null Subject used in SecurityContext construction.

**Action:** null Subject used in SecurityContext construction.

## **SEC5054 Certificate has expired: {0}**

**Cause:** Certificate expired

**Action:** Please check the validity date of the certificate

## **SEC5055 Role mapping conflicts found in application {0}. Some roles may not be mapped.**

**Cause:** Principal-Group-Role Mapping conflicts in the application

**Action:** Please check if the roles have been mapped to the same principals/groups consistently in all the descriptors.

#### **SEC9001 ACC: Error in initializing JSR 196 Default Factory**

**Cause:** GFAuthConfigFactory not in classpath or not enough permissions to call Security.setProperty

**Action:** Please check if appclient classpath has GFAuthConfigFactory class and ensure required permissions are given.

## <span id="page-62-0"></span>**SECJB**

#### **SECEJB9000 Exception while running pre-invoke**

**Cause:** An error occurred during the call to preInvoke of the EjbSecurityComponentInvocationHandler

**Action:** Check the exception stack trace to see if the exception originated from EjbSecurityManager

**Cause:** An error occurred during the call to postInvoke of the EjbSecurityComponentInvocationHandler

**Action:** Check the exception stack trace to see if the exception originated from EjbSecurityManager

#### **SECEJB9002 Exception while getting the CodeSource**

**Cause:** An error occurred during the call to get the Codesource in the EjbSecurityManager

**Action:** Check the exception stack trace to see if the URL provided for the codesource has valid syntax or is malformed

#### **SECEJB9003 Exception while destroying EjbSecurityManager**

**Cause:** An error occurred during the call to destroy the EjbSecurityManager

**Action:** Check if the policy has been already removed or if the application was rightly registered

## **SECEJB9004 EjbSecurityManager - Exception while getting the CodeSource**

**Cause:** An error occurred during the call to obtain the codesource through the URI provided

**Action:** Check the exception stack trace to see if the URL provided for the codesource is correct

## **SECEJB9005 EjbSecurityManager - Exception while getting the PolicyFactory**

**Cause:** An error occurred during the call to obtain the PolicyConfigurationFactory **Action:** Check the stack trace to see if the exception is ClassNotFound or a general PolicyContextException

#### **SECEJB9006 JACC: Unexpected security exception on access decision**

**Cause:** An Authorization Exception was thrown for accessing the specific method on the EJB by the user

**Action:** Check the EJB policy to see if access is allowed for the user role specified

#### **SECEJB9007 JACC: Unexpected exception manipulating policy context**

**Cause:** An Exception was thrown while resetting the policycontext

**Action:** Check the EJB policy to see if the policy contexts of the application are correct

#### **SECEJB9008 JACC: Unexpected security exception isCallerInRole**

**Cause:** An Exception was thrown while checking if the caller of the EJB belongs to the role specified

**Action:** Check the EJB policy to see if the caller has been configured for the correct role

## **SECEJB9009 JACC: Unexpected PrivilegedActionException manipulating policy context**

**Cause:** A PrivilegedActionException Exception was thrown while resetting the policy context

**Action:** Check to see if the caller has enough permissions for this operation

#### **SECEJB9010 JACC: EJB Method Descriptor not defined for Ejb {0}, MethodName {1}, MethodParameters {2}**

**Cause:** The Method Interface specified is either empty or null **Action:** Check to see if the EJB name and the method interfaces are correct

## <span id="page-64-0"></span>**WEB**

## **WEB0121 Enabled session ID reuse for web module [{0}] deployed on virtual server [{1}]**

**Cause:** Use caution before enabling this feature, because it puts the burden of creating unpredictable session ids on the client, which may not be trusted

Action: Check your sun-web.xml for a property with name reuseSessionID, and set it to false if you do not want to enable this feature

## **WEB0126 Failed to parse sun-web.xml singleThreadedServletPoolSize property value ({0}) of web module deployed at {1}, using default ({2})**

**Cause:** The value of the singleThreadedServletPoolSize property in the sun-web.xml deployment descriptor cannot be parsed as an Integer

**Action:** Make sure to specify an Integer as the value of the singleThreadedServletPoolSize property

## **WEB0127 Web module [{0}] is not loaded in virtual server [{1}]**

**Cause:** The virtual server specified does not exist.

**Action:** Make sure the virtual server name is correct and create one if necessary.

## **WEB0137 Invalid redirect property value [{0}] for virtual server [{1}]: More than one [{2}] component**

**Cause:** The value of the redirect property of the virtual server specifies more than one component of the same name

**Action:** Check the redirect property of the virtual server and make sure it does not specify more than one component of the same name

## **WEB0138 Invalid redirect property value [{0}] for virtual server [{1}]: Missing from component**

**Cause:** The redirect property value of the virtual server is missing a from component

**Action:** Make sure to specify a from component for the redirect property of the virtual server

## **WEB0139 Invalid redirect property value [{0}] for virtual server [{1}]: Missing url or url-prefix component**

**Cause:** The redirect property value of the virtual server is missing an url or url-prefix component

**Action:** Make sure that the value of the redirect property of the virtual server specifies an url or url-prefix component, but not both

## **WEB0140 Invalid redirect property value [{0}] for virtual server [{1}]: Both url and url-prefix specified**

**Cause:** The value of the redirect property of the virtual server specifies both an url and an url-prefix component

**Action:** Make sure that the value of the redirect property of the virtual server specifies an url or url-prefix component, but not both

## **WEB0141 Invalid redirect property value [{0}] for virtual server [{1}]: escape must be equal to yes or no**

**Cause:** The value of the escape component is invalid

**Action:** Make sure to specify either yes or no (case-insensitive) as the value of the escape component for the redirect property of the virtual server

**WEB0142 Invalid send-error property value [{0}] for virtual server [{1}]: More than one [{2}] component**

**Cause:** The value of the send-error property of the virtual server specifies more than component of the same name

**Action:** Check the send-error property of the virtual server and make sure it does not specify more than one component of the same name

## **WEB0143 Invalid send-error property value [{0}] for virtual server [{1}]: Missing path component**

**Cause:** The value of the send-error property of the virtual server is missing a path component

**Action:** Make sure to specify a path component for the send-error property of the virtual server

## **WEB0145 Unable to deploy web module [{0}] at root context of virtual server [{1}], because this virtual server declares a default-web-module**

**Cause:** There can be at most one web module occupying a virtual server's root context at any time

**Action:** You must first undeclare a virtual server's default-web-module in order to be able to deploy to the virtual server's root context

#### **WEB0147 Unable to add listener of type [{0}] to virtual server [{1}]**

**Cause:** Declared listener is neither of type org.apache.catalina.ContainerListener nor org.apache.catalina.LifecycleListener

**Action:** Make sure the declared listener implements org.apache.catalina.ContainerListener or org.apache.catalina.LifecycleListener

## **WEB0152 Unable to load web module [{0}] at context root [{1}], because it is not correctly encoded**

**Cause:** The specified context root contains one or more '%' characters and therefore is assumed to have been encoded using some multibyte encoding scheme, but it fails to be decoded using UTF-8 which is assumed as the default multibyte encoding

**Action:** When deploying to a multibyte context root, make sure it is encoded according to UTF-8

## **WEB0203 Error looking up the configuration information of the default-web-module [{0}] for virtual server [{1}]**

**Cause:** The web module that has been designated as the default-web-module may not exist

**Action:** Make sure that the web module that has been designated as the default-web-module for the virtual server has been deployed

#### **WEB0207 Invalid sso-cookie-secure configuration [{0}] for virtual server [{1}]**

**Cause:** The sso-cookie-secure attribute of the virtual server has an unsupported value

**Action:** Make sure the value of the sso-cookie-secure attribute of the virtual server is set to 'true', 'false', or 'dynamic'

## **WEB0305 Unable to parse proxy port component ({0}) of server-name attribute of network-listener {1}**

**Cause:** HTTP listener's proxy port is not a numeric string

**Action:** Check to see if the value of the HTTP listener's server-name attribute contains a colon, and if so, make sure the name component following the colon is a numeric string

## **WEB0315 The host name {0} is shared by virtual servers {1} and {2}, which are both associated with the same HTTP listener ({3})**

**Cause:** Two or more virtual servers associated with the same HTTP listener share the same host name

**Action:** Make sure that the sets of host names of all virtual servers associated with the same HTTP listener are disjunct

## **WEB0324 Missing end delimiter in access log pattern: {0}**

**Cause:** The given access log pattern is missing a trailing '%'

**Action:** Make sure that any access log pattern element is bounded by a leading and trailing '%'

## **WEB0354 Unable to parse max-history-files access log configuration [{0}]**

**Cause:** max-history-files not specified as an integer

**Action:** Make sure the value of the com.sun.enterprise.server.logging.max\_ history\_files system property or max-history-files attribute of access-log is given as an integer

### **WEB0356 Web module [{0}] not loaded to any virtual servers**

**Cause:** No virtual servers specified on which to load the web module

**Action:** Correct the situation described in the message.

## **WEB0358 Invalid attribute [{0}] in thread-pool configuration**

**Cause:** The specified attribute value cannot be parsed as an Integer **Action:** Make sure to specify an Integer as the attribute value

#### **WEB0359 The class [{0}] is annotated with an invalid scope**

**Cause:** The offending class is annotated with javax.enterprise.context.ApplicationScoped, javax.enterprise.context.ConversationScoped, javax.enterprise.context.RequestScoped, or javax.enterprise.context.SessionScoped, which is a violation of the Servlet specification

**Action:** Make sure that the offending class does not have any scope annotation or is annotated with the javax.enterprise.context.Dependent scope, which is the only valid scope for Servlets, Filters, and Listeners

## **WEB0400 Unable to set request encoding [{0}] determined from sun-web.xml deployment descriptor of web application [{1}]**

**Cause:** The sun-web.xml deployment descriptor specifies an invalid request encoding

**Action:** Check the form-hint-field, default-charset, and locale-charset-map configuration in the sun-web.xml deployment descriptor and make sure it specifies a valid request encoding

## **WEB0500 default-locale attribute of locale-charset-info element is being ignored**

**Cause:** This attribute has been deprecated

**Action:** Use default-charset attribute of parameter-encoding element instead

#### **WEB0509 Unable to add valve to web module [{0}]**

**Cause:** Valve declaration is missing a name attribute

**Action:** You must specify a name attribute with your valve declaration

#### **WEB0510 Unable to add valve with name [{0}] to web module [{1}]**

**Cause:** Valve declaration is missing a class-name attribute

**Action:** You must specify a class-name attribute with your valve declaration

#### **WEB0512 Object of type {0} is not a valve**

**Cause:** Declared custom valve does not implement any of the required valve interfaces

**Action:** Make sure the declared custom valve implements org.apache.catalina.Valve or org.glassfish.web.valve.GlassFishValve

#### **WEB0513 Unable to add listener of type [{0}] to web module [{1}]**

**Cause:** Declared listener does not implement any of the required interfaces

**Action:** Make sure the declared listener implements org.apache.catalina.ContainerListener, org.apache.catalina.LifecycleListener, or org.apache.catalina.InstanceListener

#### **WEB0516 Unable to save sessions for web module [{0}] during redeployment**

**Cause:** An HTTP session that was supposed to survive the redeployment of the web module failed to be serialized. This kind of error can occur only if the keepSessions property of the redeploy command has been set to true

**Action:** Make sure that all HTTP sessions of the web module are serializable, or disable the feature that preserves HTTP sessions across redeployments

## **WEB0517 Unable to restore sessions for web module [{0}] from previous deployment**

**Cause:** An HTTP session that was supposed to survive the redeployment of the web module failed to be restored (deserialized). This can happen if an application class that was used as a session attribute has changed incompatibly

**Action:** Make sure that any application classes that are being used as session attributes change only in a compatible way during redeployments

#### **WEB9002 Illegal value ([{0}]) for scope attribute of cache tag**

**Cause:** Only 'request', 'session', and 'application' scopes are supported for caching purposes

**Action:** If the scope attribute of the cache tag is specified, make sure its value is set to 'request', 'session', or 'application'

## **WEB9031 WebappClassLoader unable to load resource [{0}], because it has not yet been started, or was already stopped**

**Cause:** This problem usually indicates that the classloader of a web application was cached, and an attempt is being made to have it load resources even though the web application with which the classloader used to be associated has already been undeployed

**Action:** Make sure that the classloader associated with your web application is not cached and used beyond the lifetime of your web application

**WEB9032 Class {0} has unsupported major or minor version numbers, which are greater than those found in the Java Runtime Environment version {1} Cause:** This error indicates that a web application contains class files that were compiled with a version of the Java programming language compiler that is greater than the version of the Java Runtime Environment with which the

GlassFish application server process was launched

**Action:** Make sure that the classes of your web application have been compiled with a version of the Java programming language compiler that is less than or equal to the version of the Java Runtime Environment with which the GlassFish application server process was launched